# Package 'zonohedra'

June 1, 2023

<span id="page-0-0"></span>Version 0.2-2

Date 2023-05-30

Title Compute and Plot Zonohedra from Vector Generators

**Depends** R  $(>= 4.0.0)$ 

Imports logger

Suggests rgl, orientlib, microbenchmark, arrangements, knitr, rmarkdown, gifski

Description Computes a zonohedron from real vector generators. The package also computes zonogons (2D zonotopes) and zonosegs (1D zonotopes). An elementary S3 class for matroids is included, which supports matroids with rank 3, 2, and 1. Optimization methods are taken from Heckbert (1985) <<https://www.cs.cmu.edu/~ph/zono.ps.gz>>.

License GPL  $(>= 2)$ 

LazyLoad yes

LazyData yes

NeedsCompilation yes

Biarch no

Author Glenn Davis [aut, cre]

Maintainer Glenn Davis <gdavis@gluonics.com>

Repository CRAN

VignetteBuilder knitr

BuildVignettes yes

ByteCompile no

Date/Publication 2023-05-31 22:20:02 UTC

# R topics documented:

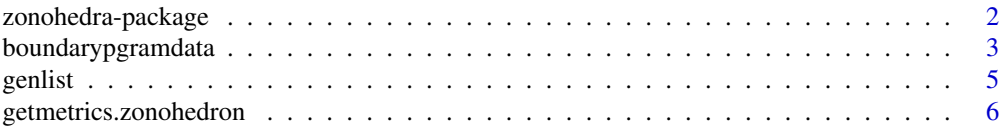

<span id="page-1-0"></span>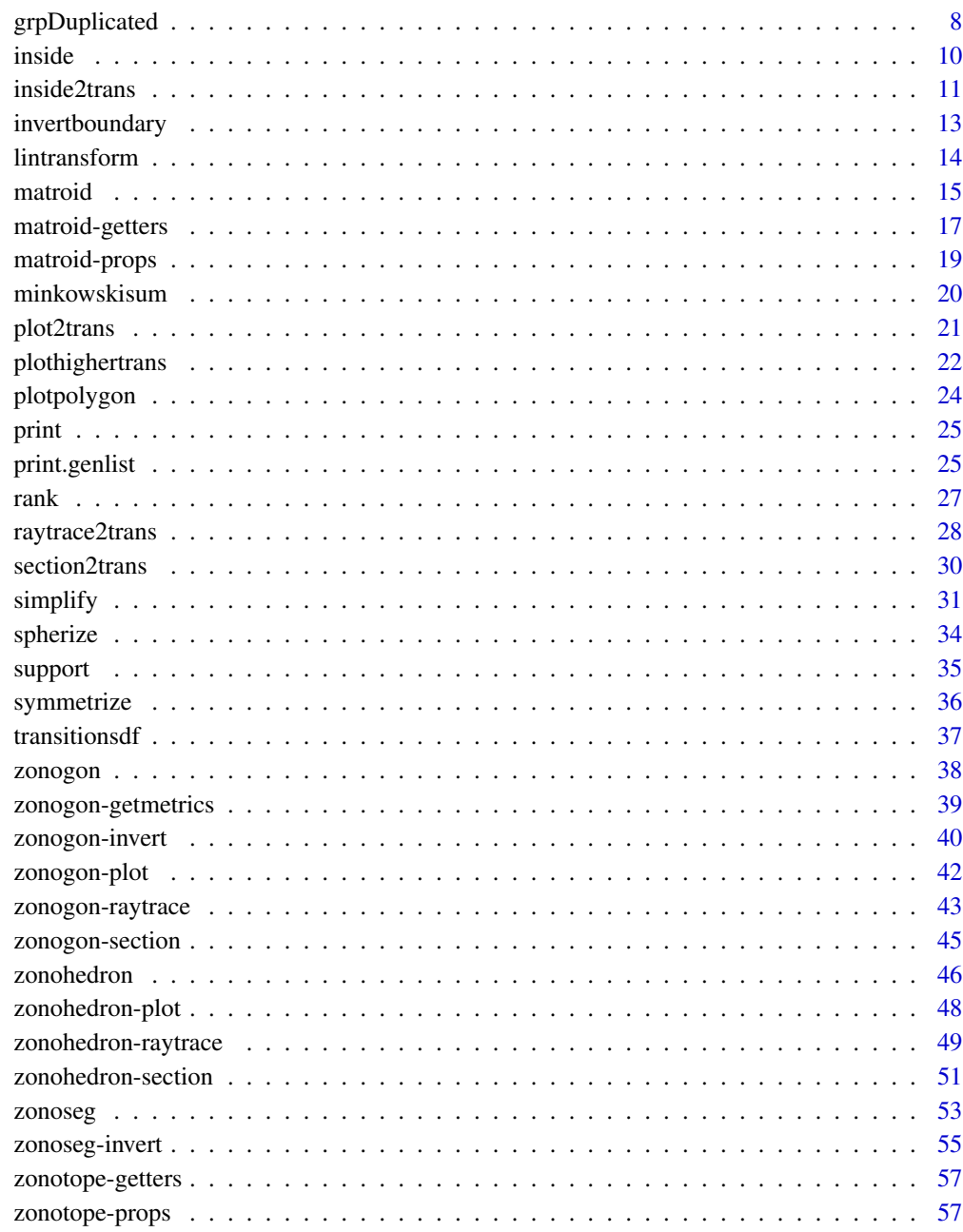

# **Index**

60

zonohedra-package zonhedra package

# <span id="page-2-0"></span>boundarypgramdata 3

#### **Description**

This package deals with *zonohedra*, which are zonotopes of dimension 3. It also handles *zonogons* (2D zonotopes) and *zonosegs* (1D zonotopes).

The term *zonoseg* ("zonotope" + "segment") is my own personal term; I could not find an alternative term. It is a linear image of the unit cube  $[0, 1]^n$  in the real numbers, and a compact segment of reals.

#### S3 classes

Z class(Z) zonohedron "zonohedron" "zonotope" "list" zonogon "zonogon" "zonotope" "list" zonoseg "zonoseg" "zonotope" "list"

For example, the section() returns very diffferent things for a zonohedron and a zonogon, and so section.zonohedron() and section.zonogon() are coded and documented separately. A section for a zonoseg does not make sense, so section.zonoseg() is undefined.

#### Terminology

For a convex polytope, a *supporting hyperplane* is a hyperplane that intersect the polytope's boundary but *not* its interior.

A zonotope is a convex polytope. A zonohedron has supporting planes, and a zonogon has supporting lines.

In the package zonohedra, a *zonotope* mean a zonotope of dimension 3, 2, or 1.

A *face* of a zonotope is the intersection of the boundary of the zonotope with some supporting hyperplane. A *d-face* is a face of dimension *d*. So a *0-face* is a *vertex*, and a *1-face* is an *edge*.

A *facet* of a zonotope is a face whose dimension is 1 less than the dimension of the zonotope. A facet is a maximal proper face.

A zonohedron has 0-faces (vertices), 1-faces (edges), and 2-faces (facets).

A zonogon has 0-faces (vertices) and 1-faces (edges). Since the dimension of an edge is 1 less than the dimension of the zonogon, an edge of a zonogon is also a facet of a zonogon.

boundarypgramdata *compute data about specific parallelograms in the boundary of a zonohedron*

#### Description

The boundary of a zonohedron is the union of parallelograms, where some of them may be facets, and some may be tiles in the standard tiling of more complex facets. The edges of each parallelogram are given by a pair of distinct simplified generators. If a zonohedron has  $n$  of these generators, then there are  $n(n-1)/2$  such pairs. For each pair of generators, there are 2 parallelograms which are antipodal to each other. This function computes data about one parallelogram from this antipodal pair. The total number of parallelograms is  $n(n-1)$ .

#### Usage

boundarypgramdata( x, gndpair, cube=FALSE )

#### Arguments

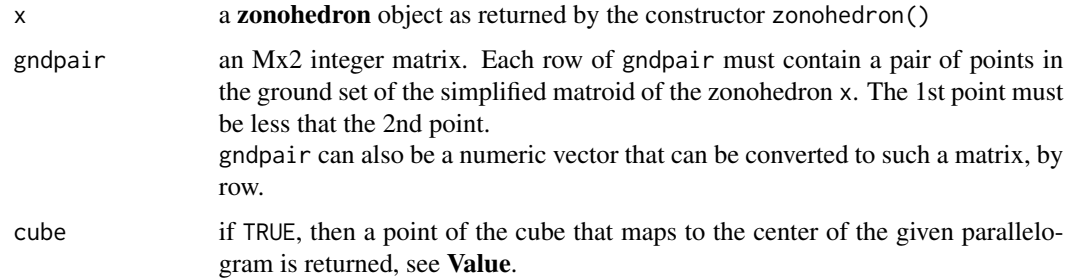

#### Value

boundarypgramdata() returns a data.frame with M rows and these columns:

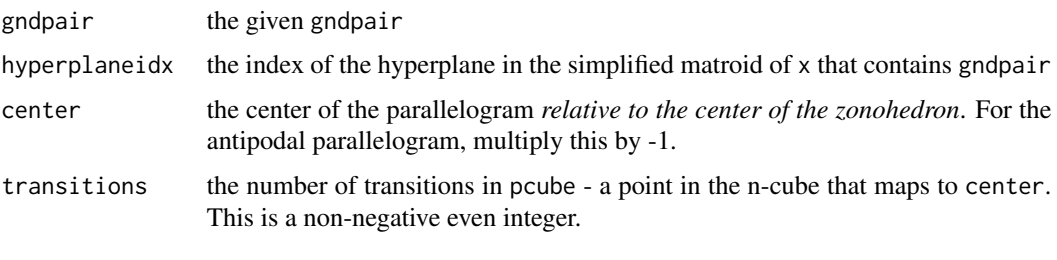

And if cube is TRUE, then this column is added:

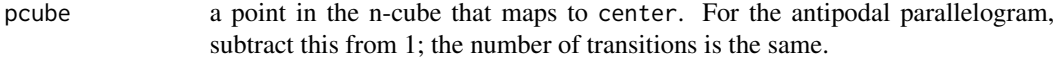

If a row of gndpair has an invalid pair, the other columns are filled with NAs.

In case of global error, the function returns NULL.

#### WARNING

In this version of the package, when the parallelogram is a tile in a more complex facet, the function may return incorrect results. This will be fixed in a future version.

#### <span id="page-4-0"></span>genlist 5 and 5 and 5 and 5 and 5 and 5 and 5 and 5 and 5 and 5 and 5 and 5 and 5 and 5 and 5 and 5 and 5 and 5

#### See Also

[zonohedron\(](#page-45-1))

<span id="page-4-1"></span>genlist *zonohedra generators useful for testing and plotting*

#### Description

```
classics.genlist 13 classic zonohedra generators
colorimetry.genlist 4 sets of Color Matching Functions (each set is a 3xN matrix)
```
#### Format

Each is an S3 class genlist object organized as a list of 3xN matrices (N varies). The list must have names, preferably short names or abbreviations. Each matrix can have optional attributes "shortname" and "fullname" which are useful when printing with [print.genlist\(](#page-24-1)).

#### Note

Making these S3 class genlist makes it possible to easily print a short summary using [print.genlist\(](#page-24-1)).

For colorimetry.genlist[[2]] a few remarks are in order. These generators come from the xyz CIE color matching functions of 1931, from 360 to 830 nm with 1 nm step. From 699 to 830 nm, the angles between the generators only differ by a few microradians, and it apparent that the designers tapered all 3 functions identically in that nm range. For an illustration of this in the chromaticity domain, see Burns, Figure 10. When the zonohedron is constructed from these 132 generators, with the default options, all these generators a 'collapsed' into a single one. In the original matroid these 132 *points* form a *multiple group*, and in the simplified matroid they are collapsed to a single *point*, labeled with 699.

#### Source

David Eppstein. Zonohedra and Zonotopes.

<https://www.ics.uci.edu/~eppstein/junkyard/ukraine/ukraine.html>

Colour & Vision Research Laboratory. University College London. <http://www.cvrl.org>

#### References

ASTM E 308 - 01. Standard Practice for Computing the Colors of Objects by Using the CIE System. Table 1

Scott A Burns. The location of optimal object colors with more than two transitions. Color Research & Application. Vol. 46. No. 6. pp 1180-1193. 2021.

Günther Wyszecki and W.S. Stiles. Color Science : Concepts and Methods, Quantitative Data and Formulae. Second Edition. Wiley-Interscience. 1982. Table I(3.3.1). pp. 723-735.

#### See Also

[print.genlist\(](#page-24-1))

#### Examples

```
# get the names of 3 sets of color matching functions
names(colorimetry.genlist)
# [1] "xyz1931.5nm" "xyz1931.1nm" "lms2000.1nm"
# print zonohedra metrics associated with 3 sets of color matching functions
colorimetry.genlist
# fullname generators vertices edges facets area volume pointed
# xyz1931.5nm xyz at 5nm step 81 5100 10146 5048 1582.722 4070.345 TRUE
# xyz1931.1nm xyz at 1nm step 471 112910 225720 112812 39586.707 509434.149 TRUE
# lms2000.1nm lms at 1nm step 441 146642 292860 146220 22736.652 181369.085 TRUE
# ciexyzjv.5nm xyz at 5nm step (1978) 90 8012 16020 8010 1553.535 3951.899 TRUE
```
<span id="page-5-2"></span>getmetrics.zonohedron *Get Important Metrics about a Zonohedron, and Print and Summarize Them*

#### <span id="page-5-1"></span>Description

Get some important zonohedron metrics; for most some computation is needed.

The print() function prints nicely formatted facts about a zonohedron, including its matroid.

The summary() function prints a single-line summary, formatted as a row in a data frame.

#### Usage

```
## S3 method for class 'zonohedron'
getmetrics( x )
## S3 method for class 'zonohedron'
print( x, trans2=FALSE, matroid=TRUE, ... )
## S3 method for class 'zonohedron'
summary( object, ... )
```
<span id="page-5-0"></span>

# <span id="page-6-0"></span>Arguments

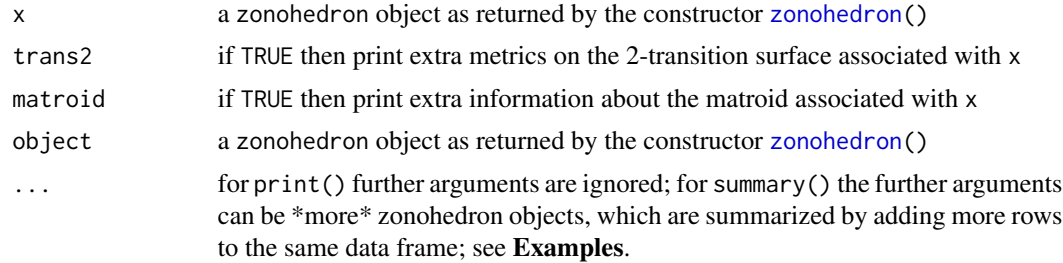

#### Value

getmetrics.zonohedron() returns a list with these items:

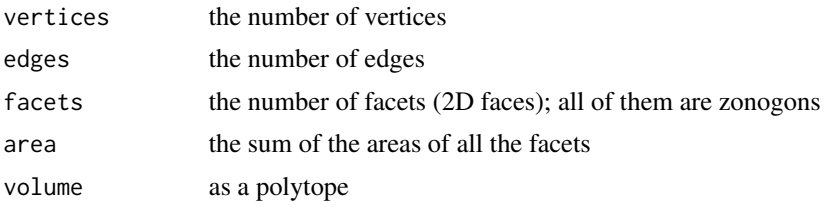

All of these are always positive.

print.zonohedron() returns TRUE or FALSE.

summary.zonohedron() returns a data frame, see Examples.

#### See Also

[genlist](#page-4-1), [zonohedron\(](#page-45-1)),

# Examples

```
zono = zonohedron( classics.genlist[['BD']] )
zono
# zonohedron:
# fullname: Bilinski dodecahedron
# generators (original): 4
# generators with multiples: 0
# generators (simplified): 4
# number of facets: 12 [6 antipodal facet-pairs]
# facets that contain 0: 4 { 1 3 4 6 }
# number of edges: 24
# center: 0.809017 2.118034 1.309017
# pointed: TRUE
# salient: TRUE
# area: 38.83282
# volume: 16.94427
#
# matroid:
```

```
# ground set: 4 points {1 2 3 4}
# hyperplanes: 6 {1 2} {1 3} {1 4} {2 3} {2 4} {3 4}
# rank: 3
# loops: 0 {}
# multiple groups: 0 {}
# uniform: TRUE
# paving: TRUE
# simple: TRUE
# This matroid is constructed from a 3x4 real matrix.
# 1 2 3 4
# [1,] 1.000000 1.618034 0.000000 -1.000000
# [2,] 1.618034 0.000000 1.000000 1.618034
# [3,] 0.000000 1.000000 1.618034 0.000000
summary( zono )
# fullname generators vertices edges facets area volume
# 1 Bilinski dodecahedron 4 14 24 12 38.83282 16.94427
zono4 = zonohedron( classics.genlist[['RI']] )
zono7 = zonohedron( classics.genlist[['TO']] )
summary( zono, zono4, zono7 )
# fullname generators vertices edges facets area volume
# 1 Bilinski dodecahedron 4 14 24 12 38.83282 16.94427
# 2 rhombic icosahedron 5 22 40 20 64.72136 42.36068
# 3 truncated octahedron 6 24 36 14 53.56922 32.00000
```
grpDuplicated *Grouping by duplicated elements*

# Description

grpDuplicated() is a generic function that takes an indexed set of "elements", and outputs an integer vector with the same length. The "elements" can be components of a vector, or the row vectors or column vectors of a matrix. In the output vector, a component is 0 if and only if the corresponding element is unique. When the element is unique, it forms a *singleton group*. Output components have equal positive integer values if and only if the corresponding elements are identical to each other. These elements form a *non-singleton group*, and the positive integer is called the *group number*.

The number of singleton groups is equal to  $\#(zeros)$ , which is equal to the  $\#(elements)$  -  $\#(duplicated)$ elements).

The number of non-singleton groups is equal to max(output vector). The number of all groups is equal to  $#(zeros) + max(output vector)$ .

#### Usage

```
## Default S3 method:
grpDuplicated( x, ... )
```
<span id="page-7-0"></span>

# <span id="page-8-0"></span>grpDuplicated 9

```
## S3 method for class 'matrix'
grpDuplicated( x, MARGIN=1, ... )
```
#### Arguments

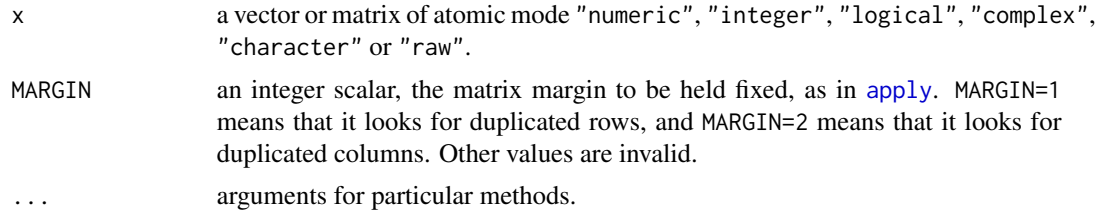

#### Details

The implementation is based on  $std:$ : unordered\_map in  $C++11$ , which uses a hash-table.

#### Value

The return value is an integer vector with all elements ranging from 0 to K, where K is the number of non-singleton groups.

For vector x the elements are the vector components, and the output is the same length as the input. For a matrix x with MARGIN=1, the elements are the rows of the matrix and the output has length  $nrow(x)$ .

For a matrix x with MARGIN=2, the elements are the columns of the matrix and the output has length ncol(x).

The 'ngroups' attribute of the returned vector is set to an integer 3-vector. The 1st component is the total number of groups, the 2nd component is the number of singleton groups, and the 3rd component is the number of non-singleton groups K.

#### Note

The templated  $C_{++}$  function that does the real work is taken from the package **uniqueAtomMat** by Long Qu, but the returned vector is slightly modified by Glenn Davis.

#### Author(s)

Long Qu and Glenn Davis

#### Source

<https://github.com/cran/uniqueAtomMat/>

The package uniqueAtomMat was removed from CRAN by its author Long Qu.

# Examples

set.seed(0)

# test a numeric vector

 $x = \text{rnorm}(7)$ 

```
y = rnorm(5)grpDuplicated( c(x,y,rev(x)) )
## [1] 7 6 5 4 3 2 1 0 0 0 0 0 1 2 3 4 5 6 7
## attr(,"ngroups")
## [1] 12 5 7
# test a numeric matrix, both rows and columns
A = matrix( rnorm(3*7), 3, 7)B = matrix( rnorm(3*5), 3, 5)
# the columns of cbind(A,B,A) have the duplicates one would expect
grpDuplicated( cbind(A,B,A), MARGIN=2 )
## [1] 1 2 3 4 5 6 7 0 0 0 0 0 1 2 3 4 5 6 7
## attr(,"ngroups")
## [1] 12 5 7
# but the rows of cbind(A,B,A) are unique
grpDuplicated( cbind(A,B,A), MARGIN=1 )
## [1] 0 0 0
## attr(,"ngroups")
## [1] 3 3 0
```
<span id="page-9-1"></span>inside *test points for being inside a zonotope*

#### Description

Test points for being inside a zonotope. The boundary points are considered to be inside.

#### Usage

```
## S3 method for class 'zonotope'
inside( x, p )
```
#### Arguments

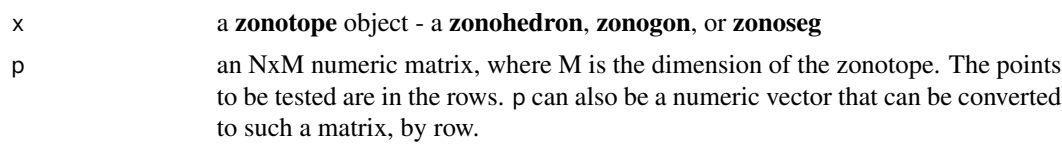

#### Details

The given zonotope is viewed as the intersection of *slabs*; there is a slab for each hyperplane in the simplified matroid. For each slab a signed distance to boundary of the slab is computed. For points outside the slab the distance is positive, for points on the boundary, the distance is 0, and for points in the interior of the slab the distance is negative. The distance to the zonotope is computed as the maximum over all these slab distances, and the *critical hyperplane* index is recorded. A point is inside iff the zonotope distance  $\leq 0$ .

<span id="page-9-0"></span>

#### <span id="page-10-0"></span>inside2trans 11

# Value

inside.zonotope() returns a data.frame with N rows and these columns:

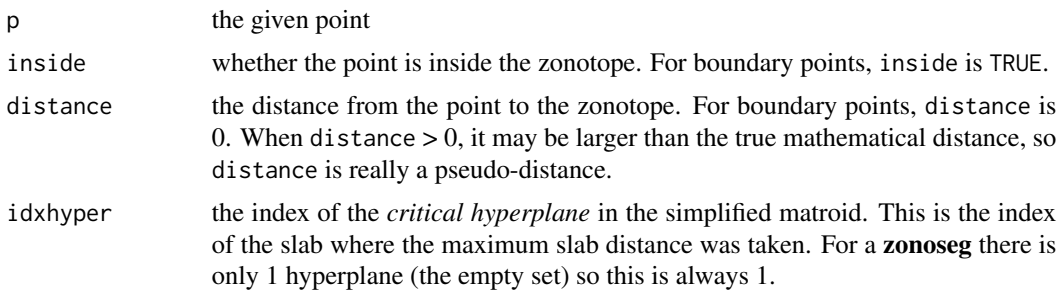

If the row names of p are unique, they are copied to the row names of the output. In case of error, the function returns NULL.

# See Also

[inside2trans\(](#page-10-1))

# Examples

```
zono1 = zonoseg( c(1,-2,3,0,-3,-4) )
getsegment(zono1)
# [1] -9 4
p = c( 0, -3*pi, pi, 2*pi, getsegment(zono1) )
inside( zono1, p )
# p inside distance idxhyper
# 1 0.000000 TRUE -4.0000000 1
# 2 -9.424778 FALSE 0.4247780 1
# 3 3.141593 TRUE -0.8584073 1
# 4 6.283185 FALSE 2.2831853 1
# 5 -9.000000 TRUE 0.0000000 1
# 6 4.000000 TRUE 0.0000000 1
```
<span id="page-10-1"></span>inside2trans *test points against a 2-transition surface*

#### Description

This function tests points for being inside the 2-transition surface associated with a zonohedron.

#### Usage

inside2trans( x, p )

<span id="page-11-0"></span>12 inside2trans

#### **Arguments**

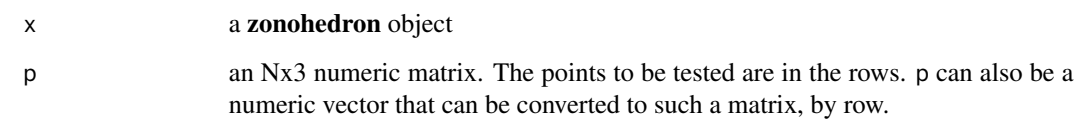

#### Details

If the surface has no self-intersections, the the definition of whether a point p is "inside" is fairly straightforward: it is where the linking number of p w.r.t. the surface is non-zero. In fact, if it is non-zero then it must be +1 or -1. The *linking number* is analogous the *winding number* in 2D, for more discussion see Note.

Unfortunately, there is currently no test for whether the surface *has* self-intersections, For a bad surface with self-intersections, the linking number might be any integer. Since there is no such test, we simply use the same non-zero linking number rule always.

The computed linkingnumber is returned so that the user can apply the non-zero rule, or the evenodd rule, as appropriate for their situation. These 2 rules are analogous to the two winding number rules used for polygons in computer graphics, see Point in polygon.

The case where a point is *on* the surface (i.e. the distance to the surface is 0) is problematic. The linkingnumber is then undefined, and we currently set inside to be undefined as well. Thus inside should be interpreted as *strictly inside*. However, in some situations, the user may want to consider inside to be TRUE in this problematic case. Or the user may want to consider points that are within a very small epsilon of the surface, where roundoff might have occurred, to have inside=FALSE or inside=NA. So the both the computed linkingnumber and distance are returned so the user can use them to make their own definition of what "inside" means.

#### Value

inside2trans() returns a data.frame with N rows and these columns:

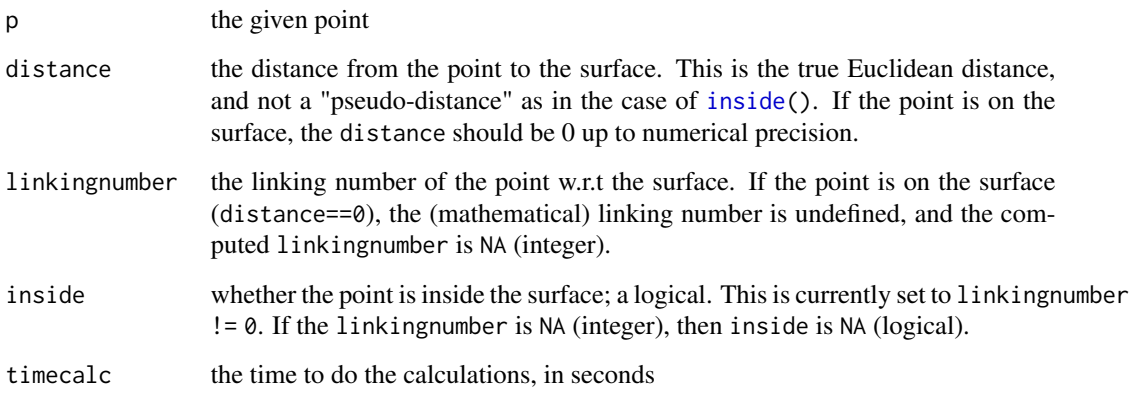

If the row names of p are unique, they are copied to the row names of the output. In case of error, the function returns NULL.

#### <span id="page-12-0"></span>invertboundary 13

# Note

The standard definition of *linking number* uses intersections with rays, see the vignette [The 2-](../doc/transitions.html) [Transition Subcomplex and the 2-Transition Surface.](../doc/transitions.html) This is fine in theory, but in practice does not handle well the case when the ray intersects the boundary of a parallelogram. So this function uses a Gaussian integral formula that reduces to summing the signed area of a lot of spherical triangles, see Linking number.

#### References

Point in polygon — Wikipedia, The Free Encyclopedia. [https://en.wikipedia.org/w/index.](https://en.wikipedia.org/w/index.php?title=Point_in_polygon&oldid=1139808558) [php?title=Point\\_in\\_polygon&oldid=1139808558](https://en.wikipedia.org/w/index.php?title=Point_in_polygon&oldid=1139808558). 2023.

Linking number — Wikipedia, The Free Encyclopedia. [https://en.wikipedia.org/w/index.](https://en.wikipedia.org/w/index.php?title=Linking_number&oldid=1150875732) [php?title=Linking\\_number&oldid=1150875732](https://en.wikipedia.org/w/index.php?title=Linking_number&oldid=1150875732). 2023.

# See Also

[inside\(](#page-9-1))

<span id="page-12-1"></span>invertboundary *invert points on the boundary of a zonohedron*

#### Description

A *zonohedron* Z is the image of a linear map  $[0,1]^n \to Z \subset \mathbb{R}^3$ , from the n-cube to 3D space. For a point on the boundary of the zonohedron, this function computes a point in the unit cube that maps to it. All coordinates of the point in the cube are 0 or 1, except for two of them. The point is not necessarily unique.

#### Usage

```
## S3 method for class 'zonohedron'
invertboundary( x, point, tol=5.e-14 )
```
#### Arguments

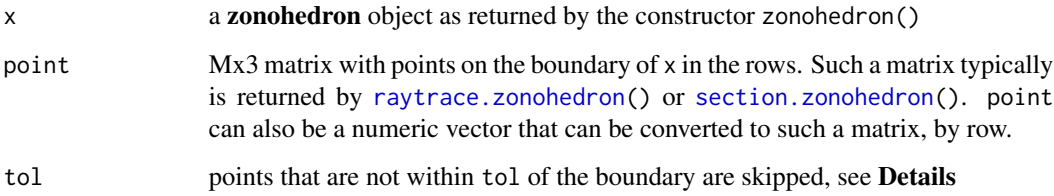

# Details

Given the boundary point, the function determines the facet that contains it. The pcube coordinates of the *base vertex* of this facet are all 0 or 1, and fairly easy to determine. If the facet is a parallelogram, the other two coordinates are fairly easy to determine too. If the facet is a zonogon with K generators, with K>2, then the unknown K coordinates are calculated using [invert.zonogon\(](#page-39-1)). Because of floating point behaviour, coordinates can be slightly negative or slightly more than 1. After the calculation, they are clamped to [0,1].

# Value

invertboundary.zonohedron() returns a data.frame with M rows and these columns:

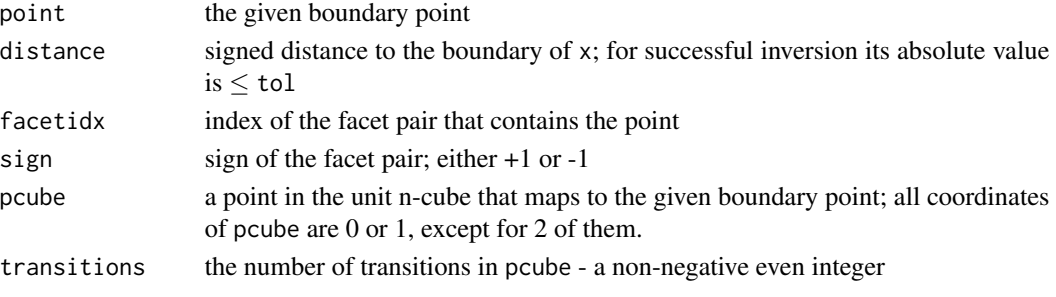

If a point point cannot be inverted, e.g. because distance is too large, the other columns are all NA.

If the row names of point are unique, they are copied to the row names of the output. The column names of pcube are copied from the ground set of the associated matroid.

In case of global error, the function returns NULL.

# See Also

[zonohedron\(](#page-45-1)), [section.zonohedron\(](#page-50-1)), [raytrace.zonohedron\(](#page-48-1)), [invert.zonogon\(](#page-39-1))

<span id="page-13-1"></span>lintransform *linear transformations of zonotopes, and vector matroids*

#### **Description**

These functions perform straightforward linear transformations on the generators of a zonotope, and the column vectors of a vector matroid

# Usage

```
## S3 method for class 'zonohedron'
lintransform( x, W )
## S3 method for class 'zonogon'
lintransform( x, W )
## S3 method for class 'matroid'
lintransform( x, W )
```
<span id="page-13-0"></span>

#### <span id="page-14-0"></span>matroid and the contract of the contract of the contract of the contract of the contract of the contract of the contract of the contract of the contract of the contract of the contract of the contract of the contract of th

#### **Arguments**

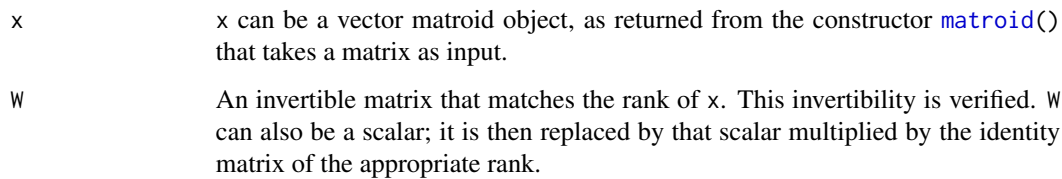

#### Value

If x is a zonohedron (or zonogon), lintransform $(x)$  returns the zonohedron (or zonogon) whose generators are the generators of x with the matrix W applied on the left side. This function is optimized - it is *not* necessary to transform the generators and start all over again.

If x is a vector matroid,  $\text{limtransform}(x)$  returns the matroid whose generators are the generators of x with the matrix W applied on the left side. If x is a matroid, but \*not\* a vector matroid, it returns the original matroid and prints a warning message.

In case of error, e.g. invalid W, the function prints an error message and returns NULL.

# References

Matroid - Wikipedia. <https://en.wikipedia.org/w/index.php?title=Matroid&oldid=1086234057>

#### See Also

[rank\(](#page-26-1)), [matroid\(](#page-14-1))

<span id="page-14-1"></span>matroid *matroid construction*

# <span id="page-14-2"></span>Description

Construct a matroid from a matrix, or from explicit list of hyperplanes

#### Usage

```
## S3 method for class 'matrix'
matroid( x, e0=0, e1=1.e-6, e2=1.e-10, ground=NULL, ... )
## S3 method for class 'list'
matroid( x, ground=NULL, ... )
```
# <span id="page-15-0"></span>Arguments

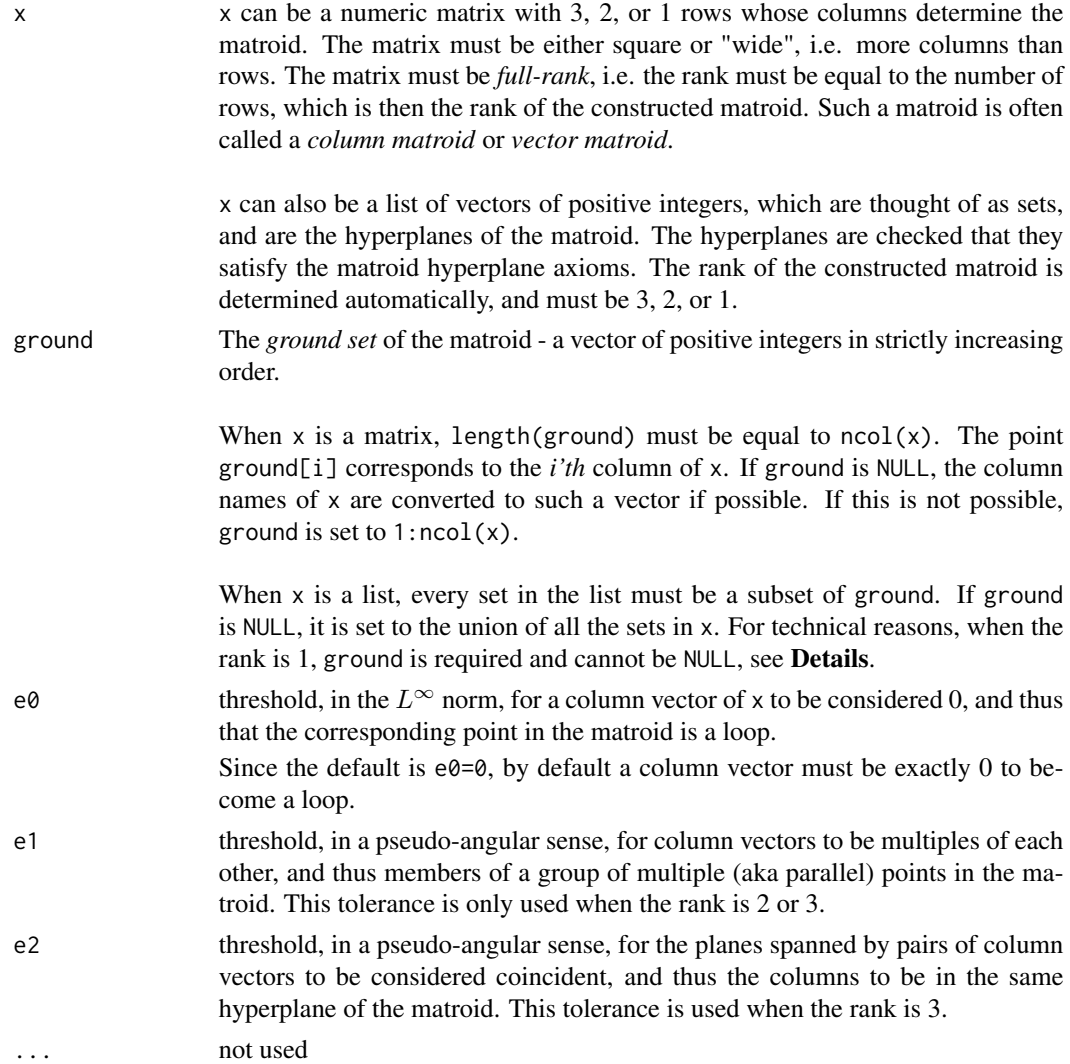

# Details

It was mentioned above that the tolerances e1 and e2 are *pseudo-angular*. Specifically, vectors are normalized to the  $L^2$  unit sphere and the distance between them is computed in the  $L^{\infty}$  norm.

Matroids are well-known to have many cryptomorphic definitions, e.g. independent sets, bases, circuits, rank function, closure operator, flats, and hyperplanes. See Matroid - Wikipedia. In this package, matroids can only be constructed from hyperplanes, but there are functions [rank\(](#page-26-1)) and [is\\_independent\(](#page-26-2)) that can be used *after* construction.

Checking that the hyperplanes satisfy the matroid hyperplane axioms is made easier by the fact that all simple matroids of rank 3 or less are *paving matroids*, see Paving Matroid - Wikipedia

# <span id="page-16-0"></span>matroid-getters 17

Rank 1 matroids are extremely simple - the loops form the single hyperplane (possibly empty), and the non-loops form a multiple group. If ground=NULL the non-loops are unknown, so this is why ground is required when the rank is 1.

#### Value

matroid() returns an object with S3 class 'matroid'.

In case of error, e.g. invalid x or computed hyperplanes, the function prints an error message and returns NULL.

#### Note

The *ground set* of positive integers should not be too sparse; otherwise performance may suffer.

When x is a matrix with 3 rows, it may happen that the computed hyperplanes do not satisfy the axioms for a matroid. In that case, the user will be prompted to try reducing tolerance e2. Getting the expected hyperplanes may require some *a priori* knowledge of the expected hyperplanes. For best results, the matrix should be given with maximum precision.

#### References

Matroid - Wikipedia.

<https://en.wikipedia.org/w/index.php?title=Matroid&oldid=1086234057>

```
Paving Matroid - Wikipedia.
```
[https://en.wikipedia.org/w/index.php?title=Paving\\_matroid&oldid=1021966244](https://en.wikipedia.org/w/index.php?title=Paving_matroid&oldid=1021966244)

# See Also

[rank\(](#page-26-1)), [simplify\(](#page-30-1)), [getsimplified\(](#page-30-2))

matroid-getters *matroid get functions*

# Description

get some important members of a matrix

#### Usage

```
## S3 method for class 'matroid'
getground( x )
## S3 method for class 'matroid'
gethyperplane( x )
## S3 method for class 'matroid'
getmatrix( x )
```

```
## S3 method for class 'matroid'
getloop( x )
## S3 method for class 'matroid'
getmultiple( x )
```
#### Arguments

x a matroid object, as returned from the constructor [matroid\(](#page-14-1))

# Value

getground() returns an vector of positive integers in strictly increasing order = the ground set of the matroid x.

gethyperplane() returns a list of vectors of positive integers = the hyperplanes of the matroid. If x is the simplification of an "original matroid", the "lmdata" attribute of the returned list is set to the *loop* and *multiple group* data of the "original hyperplanes". These hyperplanes can be recovered using [unsimplify\(](#page-30-2)).

If x was constructed from a matrix, these hyperplanes are sorted in decreasing order by length. The non-trivial hyperplanes come first, followed by the trivial hyperplanes. A hyperplane is *trivial* iff it is independent in the matroid. For a matroid of rank 3, a hyperplane is trivial iff it has 2 points.

getmatrix() returns the matrix passed to the [matroid.matrix\(](#page-14-2)) constructor, or NULL if the list constructor was used. The column names are labeled with the ground set.

getloop() returns an integer vector with the loops of x. If x is simple, it is the empty vector.

getmultiple() returns a list of integer vectors - the multiple groups of  $x$ . If  $x$  is simple, it is the empty list.

# References

Matroid - Wikipedia. <https://en.wikipedia.org/w/index.php?title=Matroid&oldid=1086234057>

#### See Also

[rank\(](#page-26-1)), [simplify\(](#page-30-1)), [unsimplify\(](#page-30-2)), [getsimplified\(](#page-30-2)),

## Examples

# construct a classic matroid with 7 points, but assign an unusual ground set mat = matroid( classics.genlist[['TRD']], ground=11:17 )

getmatrix( mat )

## 11 12 13 14 15 16 17 ## [1,] 1 1 1 1 1.732051 0.000000 0.000000 ## [2,] 1 1 -1 -1 0.000000 1.732051 0.000000

# <span id="page-18-0"></span>matroid-props 19

```
## [3,] 1 -1 1 -1 0.000000 0.000000 1.732051
```
matroid-props *matroid properties*

#### Description

get some important boolean properties of a matrix, see Matroid - Wikipedia for the definitions.

#### Usage

```
## S3 method for class 'matroid'
is_simple( x )
## S3 method for class 'matroid'
is_uniform( x )
## S3 method for class 'matroid'
is_paving( x )
```
#### **Arguments**

x a matroid object, as returned from the constructor [matroid\(](#page-14-1))

#### Value

is\_simple() returns a logical. A matroid is *simple* iff it has no loops and no multiple groups.

is\_uniform() returns a logical. A matroid is *uniform* iff all the hyperplanes have the same size, which is the rank-1.

is\_paving() returns a logical. For the definition of *paving* see Paving Matroid - Wikipedia. This property is important because the hyperplane axioms are fairly easy to check.

#### References

Matroid - Wikipedia. <https://en.wikipedia.org/w/index.php?title=Matroid&oldid=1086234057>

Paving Matroid - Wikipedia. [https://en.wikipedia.org/w/index.php?title=Paving\\_matroid](https://en.wikipedia.org/w/index.php?title=Paving_matroid&oldid=1021966244)& [oldid=1021966244](https://en.wikipedia.org/w/index.php?title=Paving_matroid&oldid=1021966244)

# See Also

[matroid\(](#page-14-1))

<span id="page-19-0"></span>

#### Description

A zonotope can be viewed as a Minkowski sum of line segments, with one endpoint at 0. Therefore, the Minkowski sum of two zonotopes (in the same dimension) is also a zonotope.

#### Usage

```
## S3 method for class 'zonotope'
minkowskisum( zono1, zono2, e0=0, e1=1.e-6, e2=1.e-10, ground=NULL, ... )
## S3 method for class 'zonotope'
zono1 %+% zono2
```
# Arguments

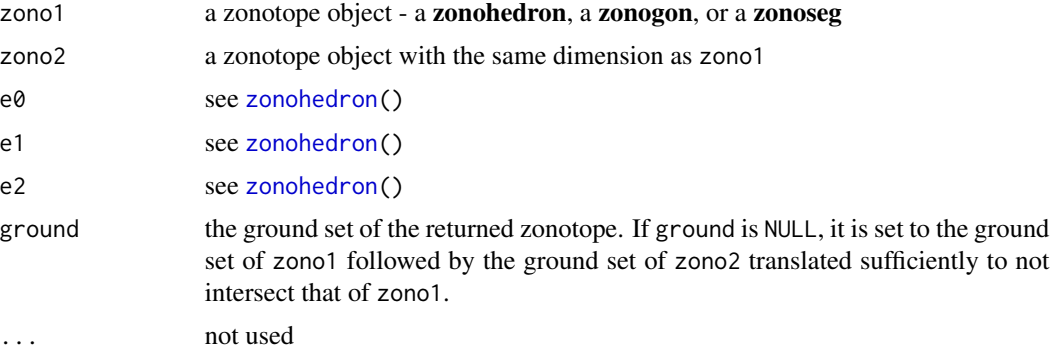

#### Details

After verifying that zono1 and zono2 are the same dimension, it takes the 2 matrices, cbinds them, and passes the new matrix to the appropriate constructor, along with the other arguments. There are no special optimizations.

#### Value

minkowskisum() returns a zonotope of the same dimension as zono1 and zono2. %+% is a more convenient binary operator that calls minkowskisum(), but without the flexibility of the extra arguments.

In case of error, the function returns NULL.

#### References

Zonohedron - Wikipedia.

<https://en.wikipedia.org/wiki/Zonohedron>.

#### <span id="page-20-0"></span>plot2trans 21

# See Also

[zonohedron\(](#page-45-1)), [zonogon\(](#page-37-1)), [zonoseg\(](#page-52-1))

#### <span id="page-20-1"></span>plot2trans *plot the 2-transition surface associated with a zonohedron*

# Description

The 2-transition surface has the topology of a sphere and is contained in the zonohedron. All the facets are parallelograms. The surface is centrally symmetric, with the same center as the zonohedron. The surface may have self-intersections.

#### Usage

plot2trans( x, type='ef', ecol='black', econc=FALSE, fcol='yellow', falpha=0.5, level=NULL, normals=FALSE, both=TRUE, bgcol="gray40", add=FALSE, ... )

# Arguments

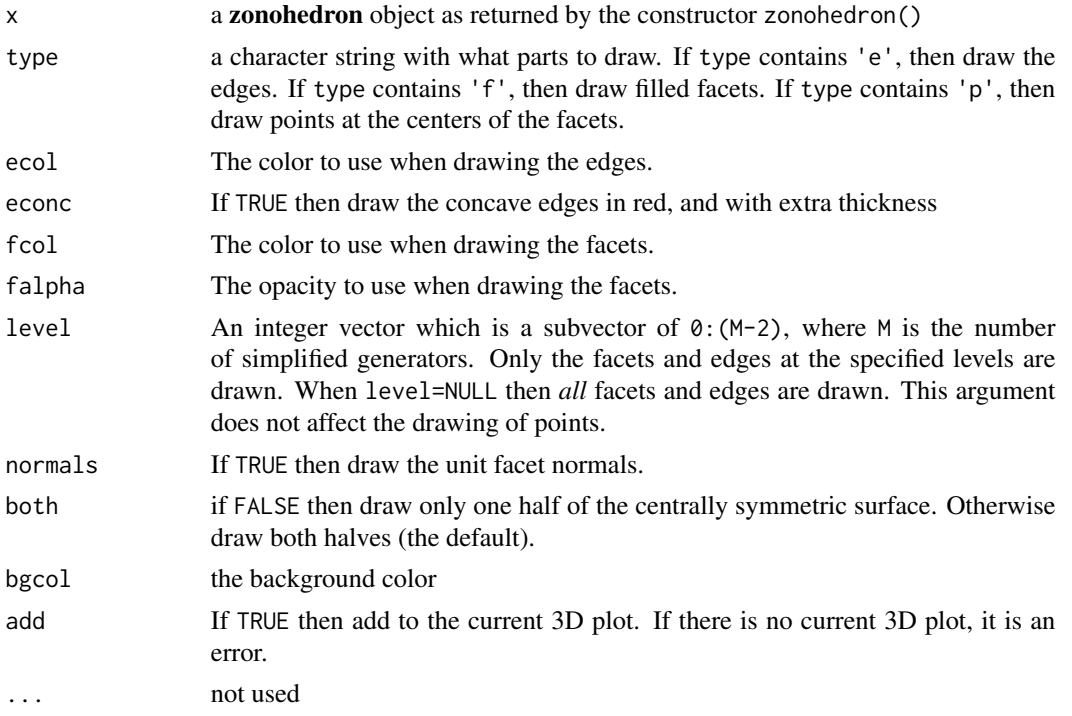

#### Details

Facets and regular edges are drawn with rgl::quads3d(). Concave edges are drawn with rgl::segments3d(). Points are drawn with rgl::points3d().

# <span id="page-21-0"></span>Value

The function returns TRUE; or FALSE in case of error.

#### **Note**

The package **rgl** is required for 3D plots. A large black point is drawn at 0, a large white point at the "white point", and a 50% gray point at the center. A line from the black point to the white point is also drawn.

# See Also

[zonohedron\(](#page-45-1)), [plothighertrans\(](#page-21-1)), [plot.zonohedron\(](#page-47-1))

<span id="page-21-1"></span>plothighertrans *plot abundant and deficient parallelograms*

#### Description

The 2-transition surface associated with a zonohedron is a topological sphere and is contained in the zonohedron. The surface is centrally symmetric, with the same center as the zonohedron. The surface may have self-intersections. For this function, the surface is required to be strictly starshaped at the center. For the definition of *strictly starshaped* see the vignette [The 2-Transition](../doc/transitions.html) [Subcomplex and the 2-Transition Surface.](../doc/transitions.html)

The 2-transition surface is a union of parallelograms. Each parallelogram has a unit normal that defines a linear functional.

If a 2-transition parallelogram is in the *interior* of the zonohedron then the functional is not maximized on the parallelogram, and there is a corresponding similar parallelogram on the boundary of the zonohedron where the functional \*is\* maximized. The first parallelogram (in the surface) is called *deficient* because the functional is not maximized, and the second parallelogram (in the boundary) is called *abundant* because the number of corresponding transitions across this parallelogram is more than 2.

If the 2-transition parallelogram is on the boundary, then it is called *coincident*. The coincident parallelograms are ignored and not drawn in this function.

Because of this 1-1 correspondence between deficient parallelograms (in the 2-transition surface) and the abundant parallelograms (in the boundary of the zonohedron), the area of these two surfaces are the same.

#### Usage

```
plothighertrans( x, abalpha=1, defcol='green', defalpha=0, ecol=NA,
                 connections=FALSE, bgcol="gray40", both=TRUE, ... )
```
# <span id="page-22-0"></span>plothighertrans 23

#### **Arguments**

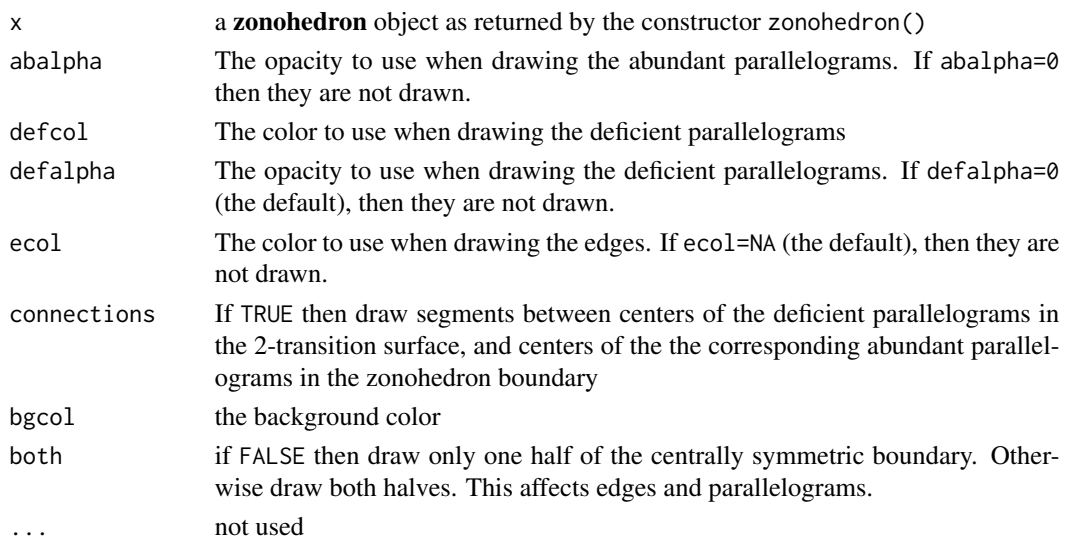

#### Details

Connections are drawn with rgl::segments3d() and rgl::points3d() . parallelograms and edges are drawn with rgl::quads3d(). Both parallelograms and edges are drawn unlit (lit=FALSE). The parallelograms are colored by the number of transitions using the color codes in **Burns**, up to 10 transitions.

A large black point is drawn at 0, a large white point at the "white point", and a 50% gray point at the center. A line from the black point to the white point is also drawn.

## Value

The function returns TRUE when successful; or FALSE in case of error.

# WARNING

This function currently only works when the 2-transition surface is starshaped at the center. This excludes many of the classic zonohedra.

#### Note

The package **rgl** is required for 3D plots.

# References

Scott A Burns. The location of optimal object colors with more than two transitions. Color Research & Application. Vol. 46. No. 6. pp 1180-1193. 2021.

# See Also

[zonohedron\(](#page-45-1)), [plot.zonohedron\(](#page-47-1)), [plot2trans\(](#page-20-1))

# Description

A zonohedron is *pointed* iff there is a vector n so the inner product of all the zonohedron generators with n is positive. In other terminology, it is *pointed* iff there is an open halfspace that contains all the generators.

When **n** exists, a neighborhood of 0 can be cut by a plane orthogonal to **n** and the intersection is a polygon. Since n is not unique, the polygon is only unique up to a 2D projective transformation.

# Usage

```
plotpolygon( x, normal=NULL, points=TRUE, labels=TRUE )
```
# Arguments

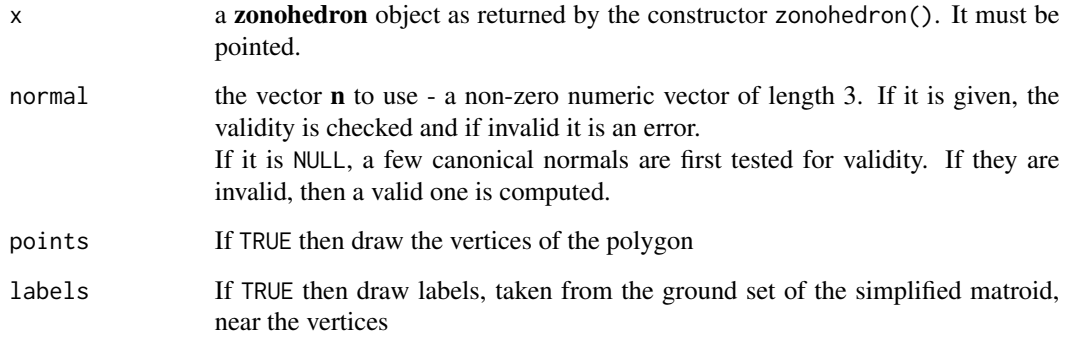

# Details

The selected normal vector **n** is added to the title of the plot.

#### Value

The function returns TRUE; or FALSE in case of error.

# See Also

[zonohedron\(](#page-45-1)), [plot.zonohedron\(](#page-47-1))

#### <span id="page-24-0"></span>Description

The function prints a nicely formatted summary of a matroid, including the ground set, the rank, loops, multiple groups, and some boolean properties. It prints the number of hyperplanes, broken down by their size. If it is a vector matroid, and its matrix is not too large, it prints that matrix. If the matroid is not simple, it also prints the simplified matroid.

#### Usage

## S3 method for class 'matroid' print( x, ... )

# Arguments

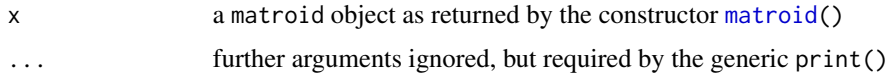

# Value

The function returns TRUE or FALSE.

#### See Also

[matroid\(](#page-14-1))

<span id="page-24-1"></span>print.genlist *Print Basic Metrics for Each Zonohedron Generated by the Matrices in a genlist object*

#### Description

An S3 class genlist object is organized as a named list of 3xN matrices, when N varies. The print() method constructs a zonohedron object from each matrix and then prints some basic metrics about each zonohedron, as a data frame. If the matrix has the "fullname" attribute, it is added as a column. The names of the list are copied to the rownames of the data frame.

#### Usage

```
## S3 method for class 'genlist'
print( x, full=TRUE, ... )
```
# <span id="page-25-0"></span>Arguments

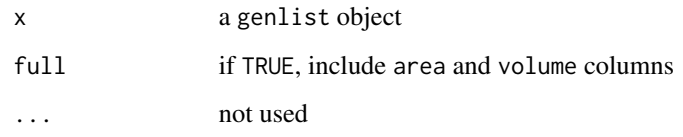

# Details

print.genlist() uses summary.zonohedron().

# Value

The function returns TRUE or FALSE.

# See Also

[genlist](#page-4-1), [summary.zonohedron\(](#page-5-1))

# Examples

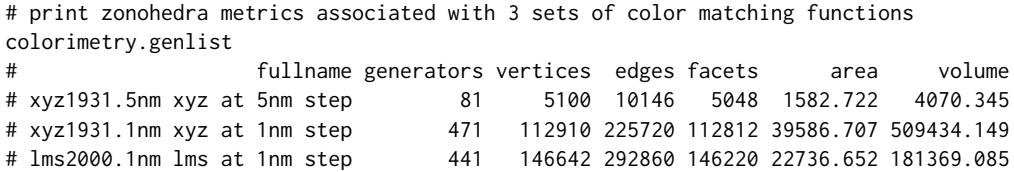

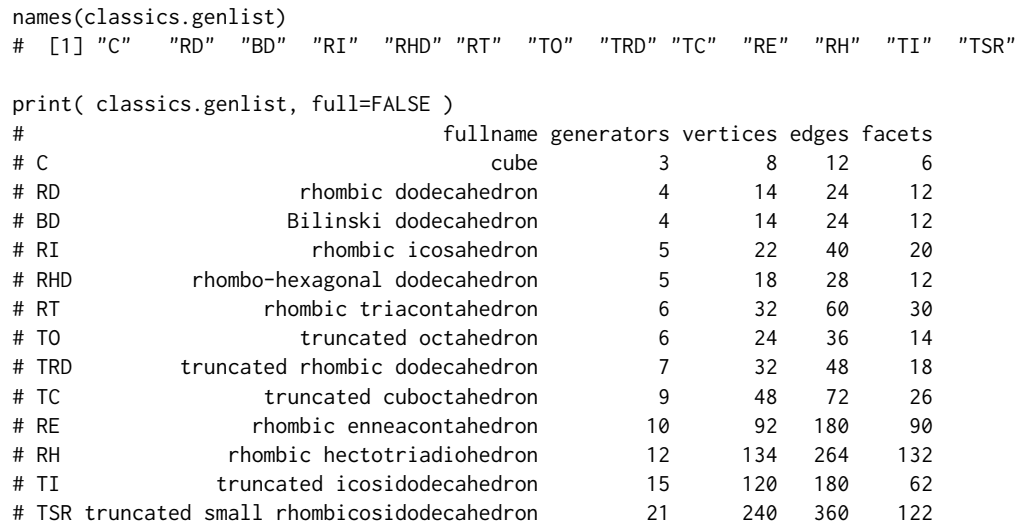

<span id="page-26-1"></span><span id="page-26-0"></span>

#### <span id="page-26-2"></span>Description

calculate the rank of any subset of a matroid, or determine whether any subset is independent

## Usage

```
rank( x, subs )
```
is\_independent( x, subs )

#### Arguments

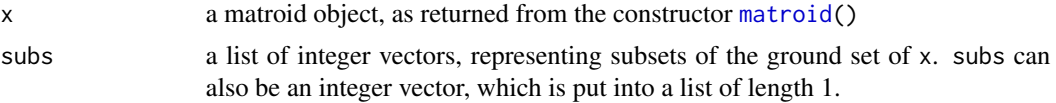

#### Value

rank $(x,$  subs) returns an integer vector with the same length as the list subs. The i'th value is the rank of the i'th set in subs. If a set is not a subset of the ground set of x, the value is NA, and a warning message is printed.

is\_independent(x,subs) returns a logical vector with the same length as the list subs. The i'th value is the independence of i'th set in x. It is equal to TRUE iff the rank of the subset is equal to the cardinality of the subset.

For both functions the names are copied from input to output.

# References

Matroid - Wikipedia. <https://en.wikipedia.org/w/index.php?title=Matroid&oldid=1086234057>

#### See Also

[matroid\(](#page-14-1))

# Examples

```
# make a matroid with rank 3
mat = matroid( classics.genlist[['RT']] )
# the ground set itself should have rank 3
```

```
rank( mat, getground(mat) )
## [1] 3
```

```
# single points should have rank 1 (there are no loops)
rank( mat, as.list(getground(mat)) )
## [1] 1 1 1 1 1 1
# all hyperplanes should have rank 2
rank( mat, gethyperplane(mat) )
## [1] 2 2 2 2 2 2 2 2 2 2 2 2 2 2 2
# a point not in the ground set should have rank NA
# and the emtpy set should have rank 0
rank( mat, list(100L,integer(0)) )
## 1 of 1 subsets are not a subset of ground.
## [1] NA 0
```
<span id="page-27-1"></span>raytrace2trans *compute the intersection of a ray and the 2-transition surface associated with a zonohedron*

#### Description

The *open ray* with basepoint **b** and non-zero direction **d** is the set of the form  $\mathbf{b} + t\mathbf{d}$  where  $t > 0$ .

This function computes the intersection of an open ray and the 2-transition surface associated with a zonohedron. The linking number of the surface and b must be  $\pm 1$ . This is verified at the beginning, and if not true, then it is an error. The linking number condition implies that an intersection exists for every ray based at  $b$ . Note also that the condition implies that  $b$  is not on the surface. For discussion of uniqueness, see Details. For the definition of *linking number* see [The 2-Transition](../doc/transitions.html) [Subcomplex and the 2-Transition Surface.](../doc/transitions.html)

The 2-transition surface is a union of parallelograms. The surface is symmetric about the center of the zonhedron, so each parallelogram has an antipodal parallelogram. Each parallelogram is specified by an ordered pair of distinct generators from the *simplified* matroid associated with the zonohedron. Thus, if there are N generators, there are  $N(N-1)$  parallelograms. Swapping the generators of a parallelogram changes it to the antipodal parallelogram.

The 2-transition surface has two *poles* - the point 0 and the sum of all the generators. It is OK for the ray to pass through one of these poles.

#### Usage

```
raytrace2trans( x, base, direction, invert=FALSE, plot=FALSE, tol=1.e-12, ... )
```
#### Arguments

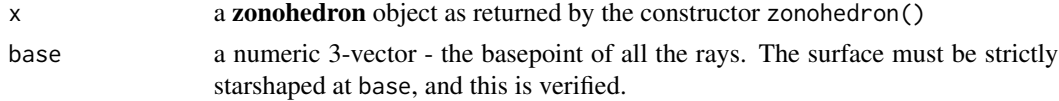

<span id="page-28-0"></span>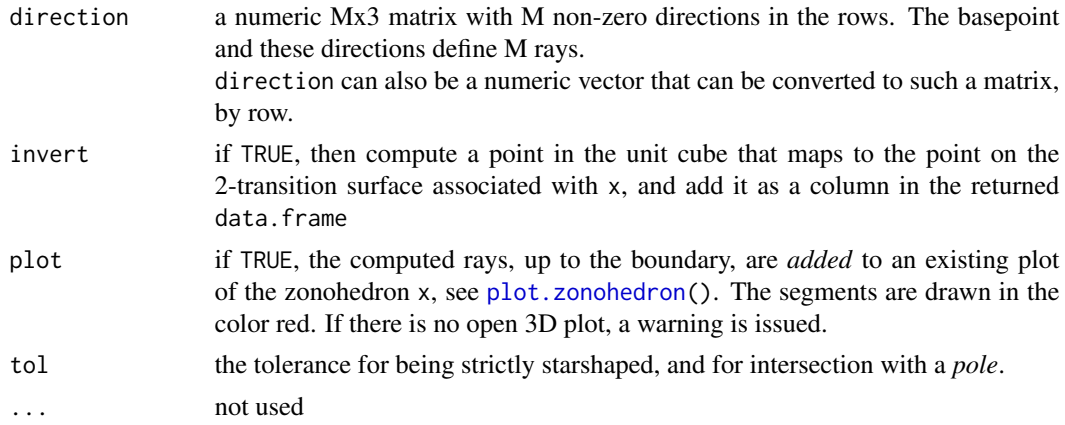

#### Details

The function is designed for the situation when the intersection of the ray and the surface exists and is unique. This is guaranteed for all ray directions  $d$  when the surface is strictly starshaped at  $b$ . This condition is checked at the beginning of the function, and if false then a warning is issued that the intersection point may not be unique. For the definition of *strictly starshaped* see [The 2-Transition](../doc/transitions.html) [Subcomplex and the 2-Transition Surface.](../doc/transitions.html)

For finding a parallelogram of intersection, a brute-force search is used; all parallelograms are searched until the first one that intersects the ray is found. To speed things up, the 3D problem is reduced to 2D, and the search is programmed in plain C.

If plot is TRUE, the rays are drawn in red using rgl::segments3d() and rgl::points3d().

#### Value

raytrace2trans() returns a data.frame with M rows and these columns:

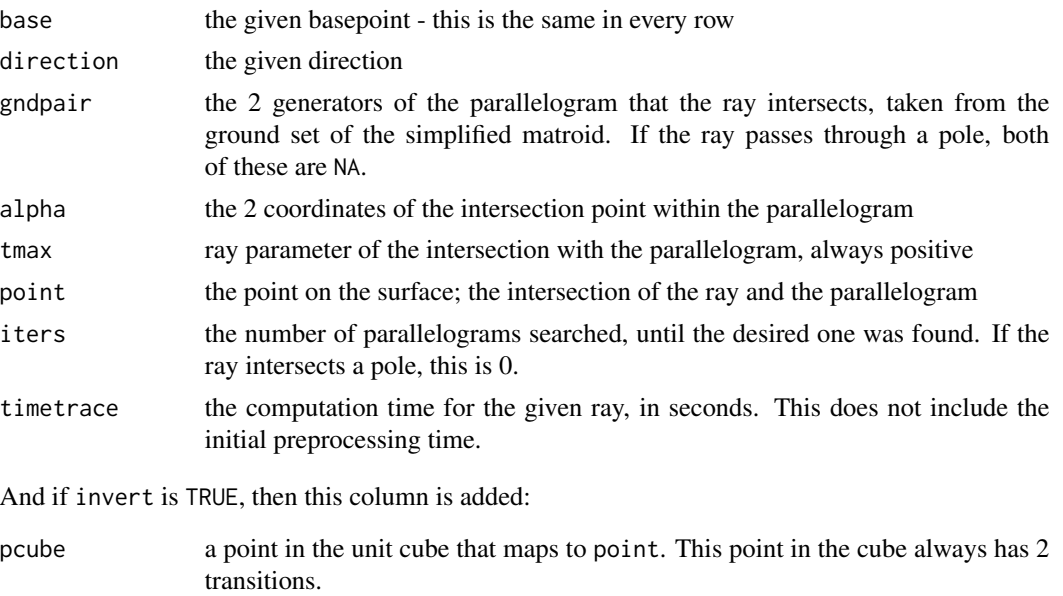

<span id="page-29-0"></span>If base and direction in a row cannot be processed, the rest of the row is NA.

If the row names of direction are unique, they are copied to the row names of the output.

In case of error, the function returns NULL.

# Note

The package **rgl** is required for 3D plotting.

# See Also

[zonohedron\(](#page-45-1)), [plot.zonohedron\(](#page-47-1)), [section2trans\(](#page-29-1)), [raytrace.zonohedron\(](#page-48-1))

<span id="page-29-1"></span>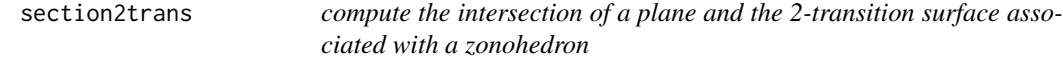

# Description

In general, the 2-transition surface may be highly non-convex, possibly with self-intersections. The intersection of a plane and the 2-transition surface is a union of polygons, possibly with selfintersections and intersecting each other. This function computes one of those polygons. If there are other polygons, it issues a warning and does not try to compute them.

#### Usage

```
section2trans( x, normal, beta, invert=FALSE, plot=FALSE, tol=1.e-12, ... )
```
#### Arguments

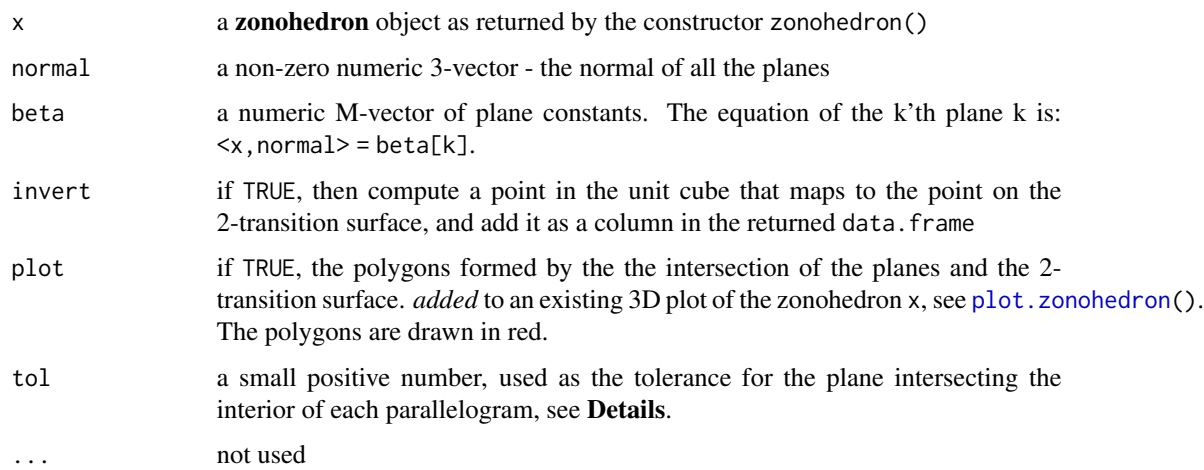

#### <span id="page-30-0"></span>simplify 31

# Details

The function is designed for the situation when the intersection of a plane and the surface is a single polygon.

Given a plane, the function finds all the parallelograms of the surface whose interiors intersect the plane. Each intersection is a line segment. For each parallelogram it associates one of the endpoints of the segment. The parallelograms are put in polygon order by picking an arbitrary one as the starting point, and then "marching" from one to the next using the canonical parallelogram adjacency relation. After returning to the starting point, if there are other parallelograms remaining, it means that there are other polygons in the section and a warning is issued.

# Value

section2trans() returns a list of length M (=length(beta)), and the i'th item in the list is a data frame with these columns:

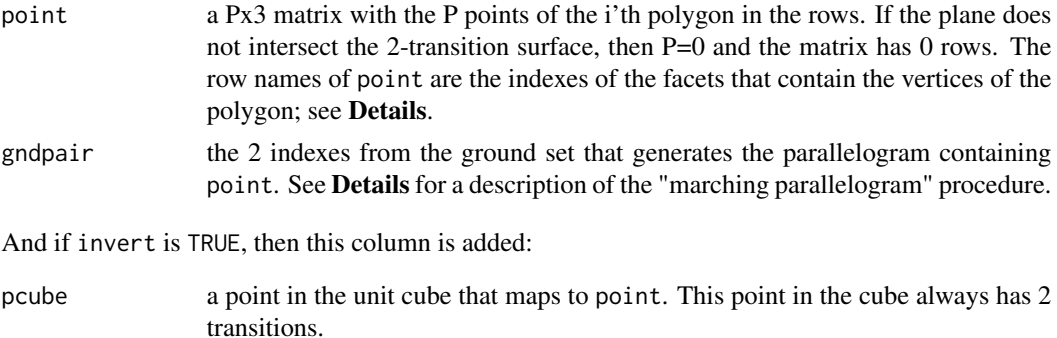

The names of the returned list are readable strings that contain normal and beta[i].

In case of error, the function returns NULL.

#### Note

The package **rgl** is required for 3D plotting.

#### See Also

[zonohedron\(](#page-45-1)), [plot.zonohedron\(](#page-47-1)), [section.zonohedron\(](#page-50-1)), [raytrace2trans\(](#page-27-1))

<span id="page-30-1"></span>simplify *simplify and unsimplify*

#### <span id="page-30-2"></span>Description

A *simple matroid* has no loops and no multiple groups. Simplification is the process of removing all loops, and every point except one from each multiple group. The result is a simple matroid. The functions below simplify a matroid, or an explicit list of hyperplanes.

The hyperplanes can be *unsimplified* if the original loops and multiple groups are known.

#### <span id="page-31-0"></span>Usage

```
## S3 method for class 'matroid'
getsimplified( x, ... )
## S3 method for class 'list'
simplify( x, ground=NULL, ... )
## S3 method for class 'list'
unsimplify( x, loop=NULL, multiple=NULL, ground=NULL, ... )
```
#### Arguments

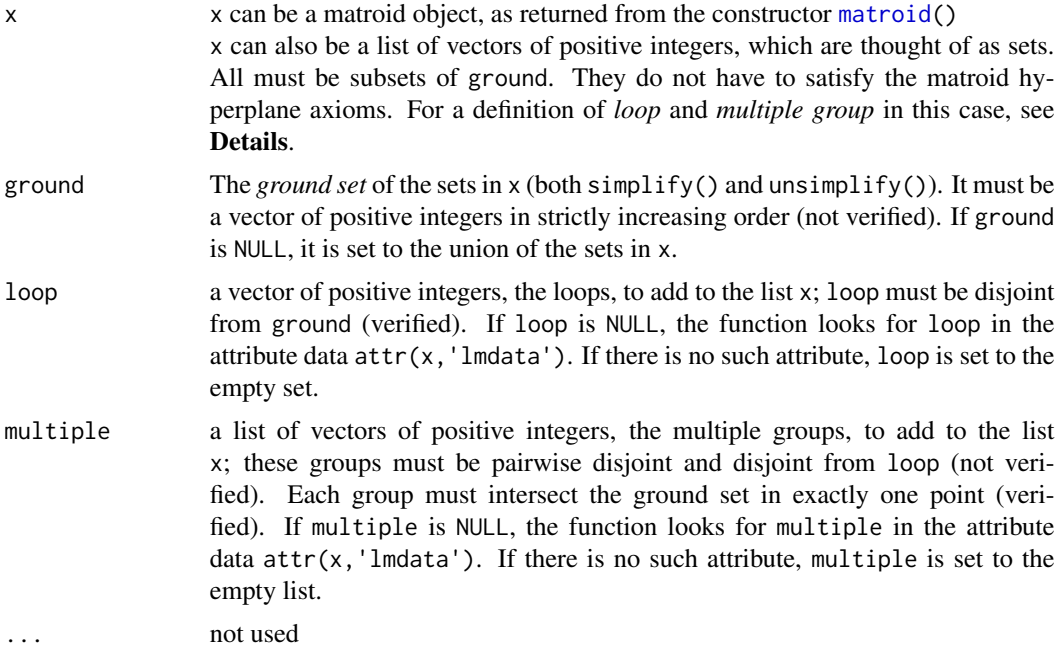

#### Details

First consider the case when x is a list of vectors of positive integers. Each vector represents a subset of the ground set. They are not required to satisfy the hyperplane axioms, but by abuse of language we will call them hyperplanes in this paragraph. A *loop* is a point (an integer in the ground set) that is in every hyperplane. Imagine now that all loops have been removed. Say that two points  $p$ and q are *multiples* iff for every hyperplane  $H, p \in H$  iff  $q \in H$ . This is an equivalence relation, and the *multiple groups* are the equivalence classes with more than one point. For computation it is convenient to think of a boolean *incidence matrix*. There is a column for each point in the ground set, and a row for each hyperplane. An entry is TRUE iff the point is in the hyperplane. A *loop* is then a column of all TRUEs. A *multiple group* is a maximal set of duplicate columns. This is basically how simplify() is implemented, except with optimizations that avoid computing the very large incidence matrix.

Now consider the case when  $x$  is a matroid object. When  $x$  was constructed, the simplification

#### <span id="page-32-0"></span>simplify 33

of x was computed (with help from the \*previous\* simplify()) and stored as a member of x (unless x was already simple). So in this case getsimplified( $x$ ) does not do any real work and only takes microseconds.

These functions are accelerated with C/C++.

# Value

If x is a matroid, getsimplified(x) returns x when x is simple, and a member of x when x is not simple. It does not do any real work.

If x is a list, simplify(x) returns a list of the same length, but with all loops removed, and every point except one from each multiple group removed. The integer that remains is the smallest one in the group. The order of the sets is preserved. It also sets the 'lmdata' attribute of the returned list to a list of 2 objects - the loop and multiple group data found in x.

If x is a list, unsimplify(x) returns a list of the same length, but with the loops and multiples added back. The order of the sets is preserved.

In case of error, e.g. invalid x etc., the function prints an error message and returns NULL.

#### References

Matroid - Wikipedia. <https://en.wikipedia.org/w/index.php?title=Matroid&oldid=1086234057>

#### See Also

[rank\(](#page-26-1)), [matroid\(](#page-14-1))

#### Examples

```
# an example using simplify.list() and unsimplify.list()
# get the matrix for CIE XYZ at 5 nm step size
mat3x81 = colorimetry.genlist[[1]]
# create the matroid
mat5 = matroid(mat3x81)# test for simplicity
is_simple(mat5)
## [1] FALSE
# get the list of hyperplanes, and simplify
hyper = gethyperplane( mat5 )
hypersimple = simplify( hyper )
# print the loop and multiple data found
attr(hypersimple,'lmdata')
# unsimplify and compare to the originals
# the list attr(hypersimple,'lmdata') is 'secretly' used in unsimplify()
```

```
identical( unsimplify(hypersimple), hyper )
## [1] TRUE
```
spherize *spherize a zonotope*

#### <span id="page-33-1"></span>Description

The input is a zonotope with a best-fit ellipsoid (or ellipse for a zonogon) with axes that may have very different lengths. The function computes a *spherizing matrix* W, and then transforms the zonotope so its boundary is close to a sphere.

#### Usage

## S3 method for class 'zonotope' spherize( x, method='ZCA', ... )

#### Arguments

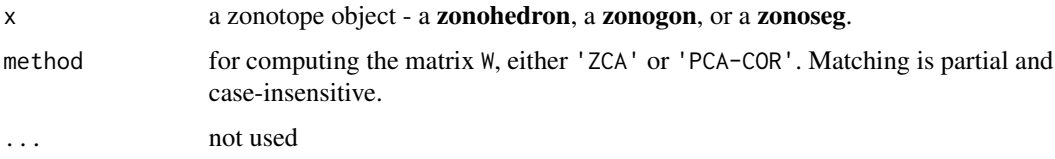

#### Details

The 2 methods are taken from Kessy, et. al..

# Value

After computing the matrix W, the function return lintransform(x,W). The "sphering" attribute is set to W.

If  $x$  is a 1D zonoseg, sphering is not really possible, so the function prints a warning message and returns x. In case of error, the function returns NULL.

#### References

Agnan Kessy, Alex Lewin, Korbinian Strimmer. Optimal whitening and decorrelation. <https://arxiv.org/abs/1512.00809> v4 2016.

#### See Also

[lintransform\(](#page-13-1))

<span id="page-33-0"></span>

<span id="page-34-0"></span>

# Description

Compute the classical support function for a zonotope. It also computes a point on the boundary where the linear functional is maximized, and the dimension of the face where the supporting hyperplane intersects the zonotope.

#### Usage

```
## S3 method for class 'zonotope'
support( x, direction, tol=5.e-15 )
```
# Arguments

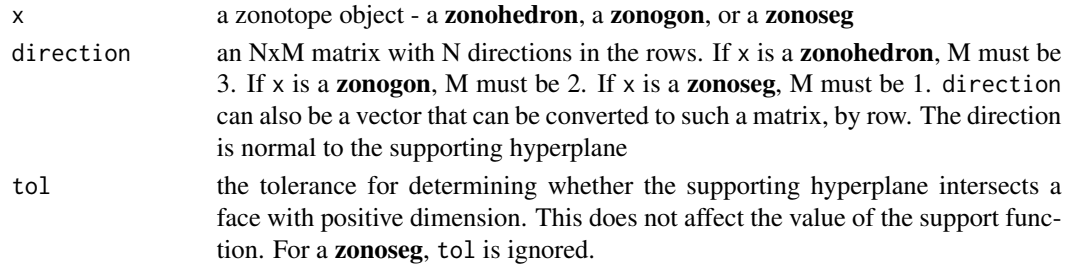

# Value

The function returns a data. frame with N rows and these columns:

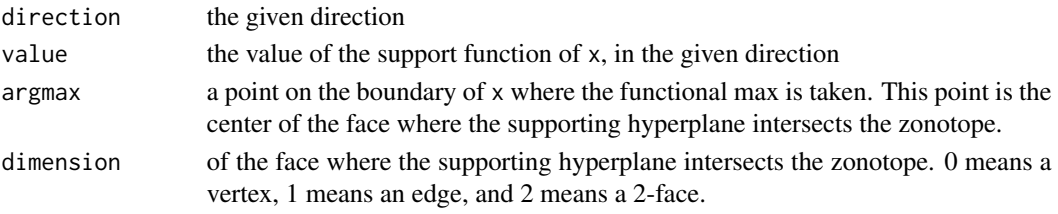

If direction is 0, the other columns are NA. If the rownames of direction are unique, they are copied to the row names of the output. In case of error, the function returns NULL.

# References

#### Wikipedia - Support function

[https://en.wikipedia.org/wiki/Support\\_function](https://en.wikipedia.org/wiki/Support_function)

# See Also

[zonoseg\(](#page-52-1))

<span id="page-35-0"></span>

# Description

The input is a zonotope whose matroid is simple. The function adds new generators that creates a new zonotope that is a translate of the original, and has center of symmetry at 0.

# Usage

```
## S3 method for class 'zonotope'
symmetrize( x, e0=0, e1=1.e-6, e2=1.e-10, ... )
```
# Arguments

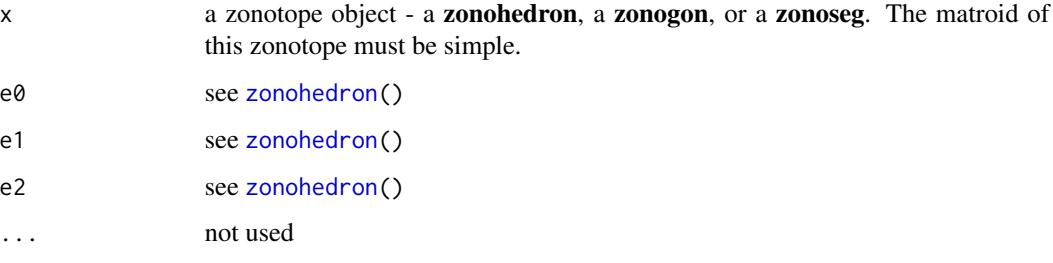

# Details

Each generator g (a column of the matrix) is replace by 2 generators: g/2 and -g/2. The new set of generators correponds to a *star* at 0, from Sec 2-8 of Coxeter.

The new ground points are obtained by translating the original ground points by the their maximum.

# Value

The function returns a zonotope that is a translate of the original, and has center of symmetry at 0. In case of error, the function returns NULL.

#### References

Coxeter, H.S.M. Regular Polytopes. Dover Publications. 1973.

#### See Also

[zonohedron\(](#page-45-1)), [zonogon\(](#page-37-1)), [zonoseg\(](#page-52-1))

<span id="page-36-0"></span>transitionsdf *summarize the number of transitions and associated data, over all parallelograms in the boundary of a zonohedron*

#### Description

The 2-transition surface is a union of parallelograms. For this function, the surface is required to be strictly starshaped at the center. For the definition of *strictly starshaped* see [The 2-Transition](../doc/transitions.html) [Subcomplex and the 2-Transition Surface.](../doc/transitions.html)

Each parallelogram has a unit normal that defines a linear functional.

If the 2-transition parallelogram is in the *interior* of the zonohedron then the functional is not maximized on the parallelogram, and there is a corresponding similar parallelogram on the boundary of the zonohedron where the functional \*is\* maximized. The first parallelogram (in the surface) is called *deficient* because the functional is not maximized, and the second parallelogram (in the boundary) is called *abundant* because the number of corresponding transitions across this parallelogram is more than 2. The difference between the functional values is called the *deficit*.

If the 2-transition parallelogram is on the boundary, then it is called *coincident*. It is also called *non-deficient* and the deficit is 0.

# Usage

transitionsdf( x, trans2=TRUE )

# Arguments

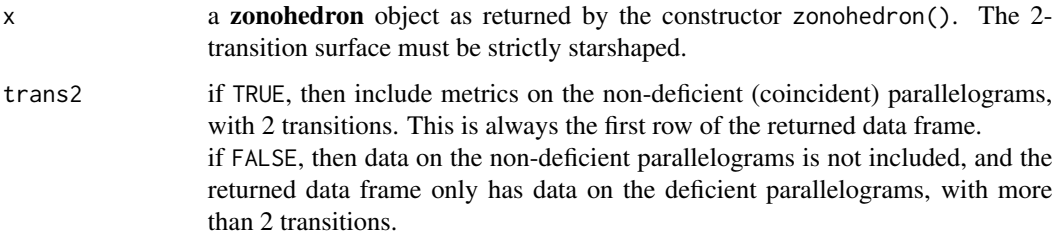

#### Value

transitionsdf() returns a data.frame with a row for each number of transitions found, plus a final row with totals on appropriate columns. The columns are:

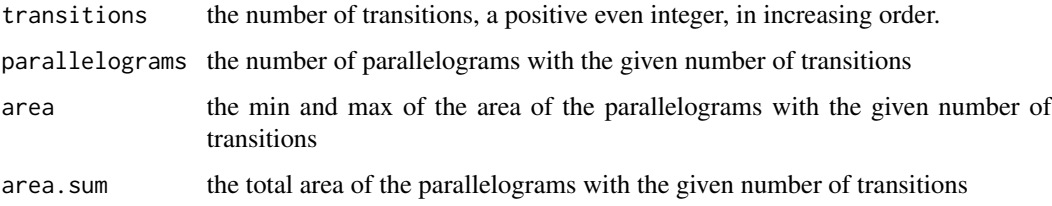

<span id="page-37-0"></span>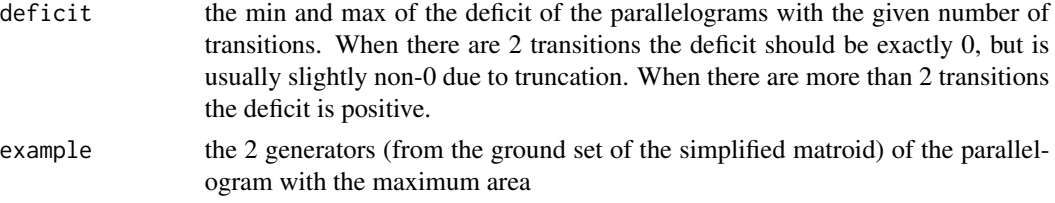

In case of error, the function returns NULL.

# Note

Because of the 1-1 correspondence between similar parallelograms, the surface areas of the 2 transition surface and the boundary of the zonohedron are equal.

# See Also

[zonohedron\(](#page-45-1)), [plot.zonohedron\(](#page-47-1))

<span id="page-37-1"></span>zonogon *zonogon construction*

# Description

Construct a zonogon from a numeric matrix with 2 rows.

# Usage

zonogon( mat, e0=0, e1=1.e-6, ground=NULL )

```
polarzonogon( n, m=n, ground=NULL )
```
# Arguments

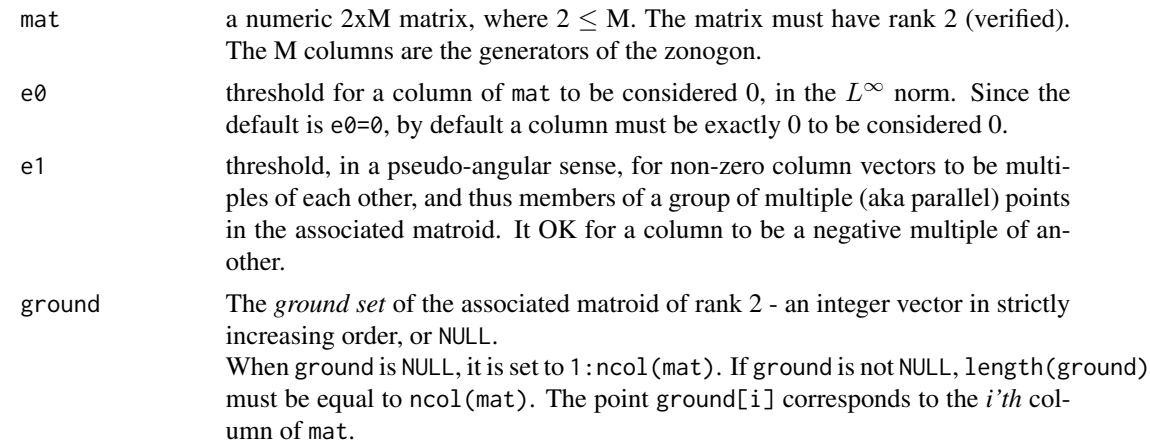

# <span id="page-38-0"></span>zonogon-getmetrics 39

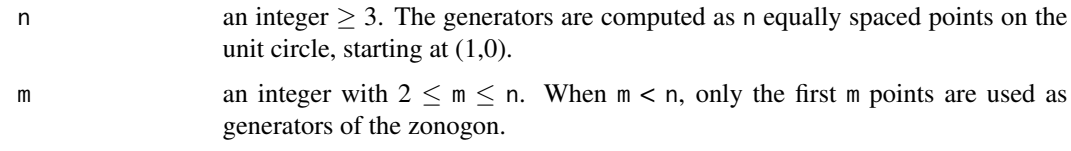

# Details

polarzonogon() is useful for testing. The term *polar zonogon* is my own, and based on the *polar zonohedron* in *Chilton & Coxeter*. It it loads the matrix mat and passes it to zonogon(). When m=n the zonogon is a regular 2n-gon. When  $m \le n$  the zonogon is a has  $2m$  vertices, but is not necessarily regular. The generators correspond to the n'th-roots of unity.

# Value

zonogon() and polarzonogon() return a list with S3 class 'zonogon'. In case of error, e.g. invalid mat, the functions print an error message and returns NULL.

# Note

The *ground set* of positive integers should not be too sparse; otherwise performance may suffer.

# References

B. L. Chilton and H. S. M. Coxeter. Polar Zonohedra. The American Mathematical Monthly. Vol 70. No. 9. pp. 946-951. 1963.

# See Also

[zonohedron\(](#page-45-1)), [zonoseg\(](#page-52-1)),

zonogon-getmetrics *get important metrics about a zonogon, and print basic facts about a zonogon.*

# Description

Get some important zonogon metrics; some computation is used. Also print the data, and more.

#### Usage

```
## S3 method for class 'zonogon'
getmetrics( x )
## S3 method for class 'zonogon'
print(x, \ldots)
```
#### Arguments

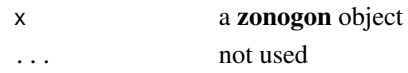

# Details

print.zonogon() prints some basic information about the zonogon, and the associated matroid.

# Value

getmetrics() returns a list with these items:

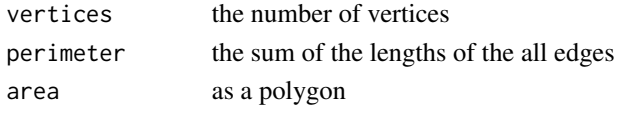

All of these are always positive.

print.zonogon() returns TRUE or FALSE.

# See Also

[zonogon\(](#page-37-1)), [getmetrics.zonohedron\(](#page-5-2))

zonogon-invert *invert points in a zonogon*

#### <span id="page-39-1"></span>Description

A *zonogon* Z is the image of a linear map  $[0,1]^n \rightarrow Z \subset \mathbb{R}^2$ , from the n-cube to the plane. For a point in a zonogon, this function finds a point in the unit cube that maps to it. There are infinitely many such points in general (unless  $n = 2$ ), but this function picks a specific point using the *standard tiling*, see Details.

# Usage

```
## S3 method for class 'zonogon'
invert( x, z, tol=0, plot=FALSE, ... )
```
#### Arguments

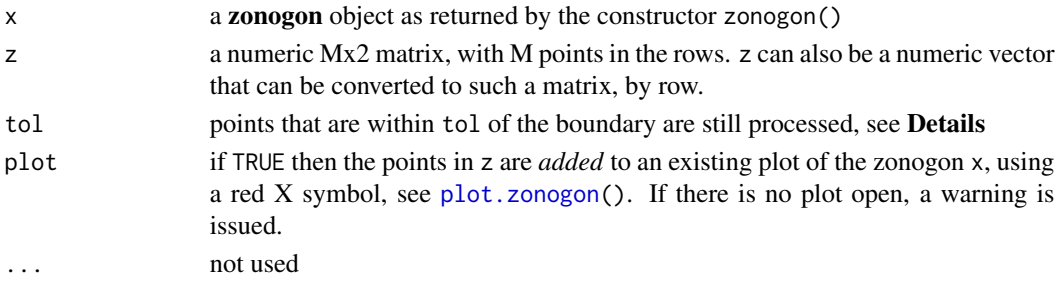

<span id="page-39-0"></span>

#### <span id="page-40-0"></span>zonogon-invert 41

#### Details

The given points are first tested for being inside the zonogon, using [inside\(](#page-9-1)) and the given tol. If any are outside, a warning is issued. When the corresponding point pcube is computed, it is clamped to the unit cube, so the inversion error may be as large as tol.

Inversion is not unique in general. For this function, the *standard tiling* of the zonogon by parallelograms is computed; it is an example of a *zonotopal tiling*. It is a *regular zonotopal tiling* because it arises from the projection of a zonohedron onto the plane, see Ziegler. The function [plot.zonogon\(](#page-41-1)) has an option to plot this tiling. Given the point z, the function determines a parallelogram that contains the point. The pcube coordinates of the *base* of this parallelogram are all 0 or 1, and the coordinates of z *within* the parallelogram are in [0,1]. Thus, all coordinates of pcube are 0 or 1, except possibly for 2 of them.

# Value

invert.zonogon() returns a data.frame with M rows and these columns:

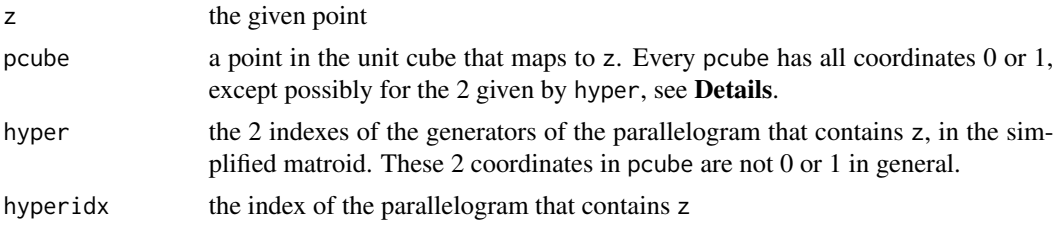

If a point z cannot be inverted, the other columns are all NA, and a warning message is printed.

If the row names of z are unique, they are copied to the row names of the output. The column names of pcube are copied from the ground set of the associated matroid.

In case of error, the function returns NULL.

#### References

Ziegler, G.M. Lectures on Polytopes. Graduate Texts in Mathematics. Springer New York. 2007.

#### See Also

[zonogon\(](#page-37-1)), [inside\(](#page-9-1)), [plot.zonogon\(](#page-41-1))

#### Examples

```
# make a zonogon with 5 generators
pz20 = polarzonogon(20, 5)# make 7 random points in the zonogon
set.seed(0)
pcube = matrix( runit(5*7), 5, 7)
z = t( getmatrix(pz20) %*% pcube )
```
# invert these 7 points back to the cube

```
invert( pz20, z )
# z.1 z.2 pcube.1 pcube.2 pcube.3 pcube.4 pcube.5
# 1 2.0676319 1.6279807 0.00000000 0.70030526 1.00000000 1.00000000 0.01553241
# 2 2.4031738 1.9658035 0.00000000 0.96572153 1.00000000 1.00000000 0.28450140
# 3 0.9230336 1.0885446 0.00000000 0.00000000 0.39548689 1.00000000 0.04948838
# 4 2.5242122 1.7395069 0.16540765 1.00000000 1.00000000 1.00000000 0.03542132
# 5 2.2598725 1.0601592 0.38111324 1.00000000 1.00000000 0.20192029 0.00000000
# 6 1.1387813 1.2636700 0.00000000 0.00000000 0.65250505 1.00000000 0.07478012
# 7 1.6315341 1.0777737 0.00000000 0.64210923 1.00000000 0.36039509 0.00000000
# hyper.1 hyper.2 hyperidx
# 1 2 5 7
# 2 2 5 7
# 3 3 5 9
# 4 1 5 4
# 5 1 4 3
# 6 3 5 9
# 7 2 4 6
```
zonogon-plot *plot a zonogon*

#### <span id="page-41-1"></span>Description

Plot a zonogon object, with many options.

#### Usage

```
## S3 method for class 'zonogon'
plot( x, orientation=TRUE, normals=FALSE, elabels=FALSE,
                            tiling=FALSE, tlabels=FALSE,
                            trans2=FALSE, trans2type='both', ... )
```
# Arguments

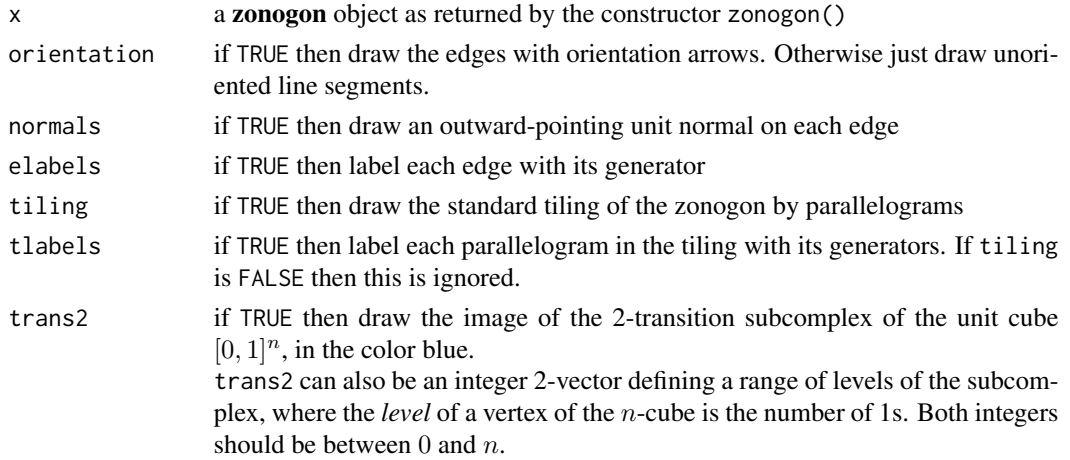

<span id="page-42-0"></span>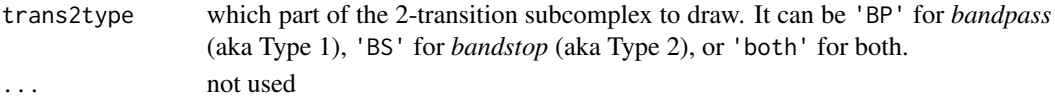

# Details

A white dot is plotted at the center of the zonogon. A suitable is title is added above the plot. If the zonogon was returned from [spherize.zonotope\(](#page-33-1)) the string "[spherized]" is added to the title.

#### Value

The function returns TRUE; or FALSE in case of error.

#### See Also

[zonogon\(](#page-37-1)), [spherize.zonotope\(](#page-33-1))

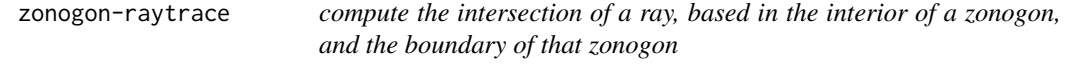

#### <span id="page-42-1"></span>Description

The *open ray* with basepoint **b** and non-zero direction **d** is the set of the form  $\mathbf{b} + t\mathbf{d}$  where  $t > 0$ .

This function computes the intersection of an open ray and the boundary of a zonogon Z. The basepoint is normally required to be in the interior of  $Z$ , but an exception is made if the basepoint is 0, and on the boundary of  $Z$ , and the direction points into the interior of  $Z$ . In these two cases the intersection of the open ray and the boundary of  $Z$  is unique. In the second case, the basepoint is also allowed to be the sum of all the generators - the so-called *white point* of Z.

#### Usage

```
## S3 method for class 'zonogon'
raytrace( x, base, direction, plot=FALSE, ... )
```
#### Arguments

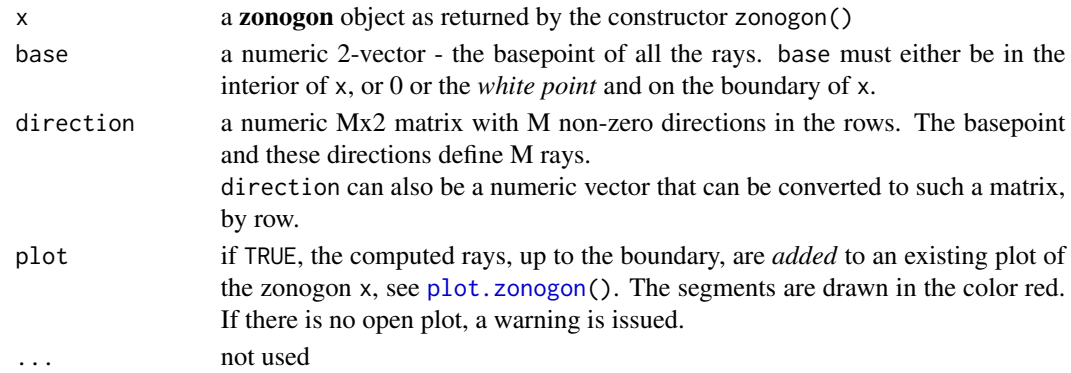

#### <span id="page-43-0"></span>Value

raytrace.zonogon() returns a data.frame with M rows and these columns:

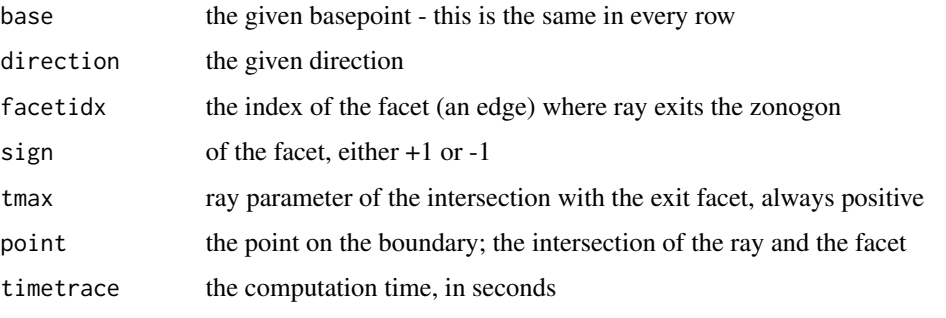

If base and direction in a row cannot be processed, the rest of the row is NA.

If the row names of direction are unique, they are copied to the row names of the output.

In case of error, the function returns NULL.

# See Also

[zonogon\(](#page-37-1)), [plot.zonogon\(](#page-41-1)), [section.zonohedron\(](#page-50-1))

#### Examples

```
# make a zonogon with 5 generators
pz20 = polarzonogon( 20, 5 )
# make 4 random directions
set.seed(0)
dir = matrix(rnorm(4*2), 4, 2)# use basepoint in the interior of the zonogon
raytrace( pz20, c(0.5,0.5), dir )
# base.1 base.2 direction.1 direction.2 facetidx sign tmax boundary.1 boundary.2 timetrace
# 1 0.5 0.5 1.2629543 0.4146414 4 -1 2.0503073 3.08944438 1.35014236 7.680000e-05
# 2 0.5 0.5 -0.3262334 -1.5399500 1 -1 0.3246859 0.39407664 0.00000000 4.649995e-05
# 3 0.5 0.5 1.3297993 -0.9285670 2 -1 0.4868719 1.14744192 0.04790678 4.310103e-05
# 4 0.5 0.5 1.2724293 -0.2947204 2 -1 0.9354693 1.69031851 0.22429808 4.149997e-05
# use basepoint at 0 - on the boundary of the zonogon
raytrace(pz20, c(0,0), dir)
# base.1 base.2 direction.1 direction.2 facetidx sign tmax boundary.1 boundary.2 timetrace
# 1 0 0 1.2629543 0.4146414 4 -1 2.192481 2.7690037 0.9090936 0.0001216
# 2 0 0 -0.3262334 -1.5399500 NA NA NA NA NA NA
# 3 0 0 1.3297993 -0.9285670 NA NA NA NA NA NA
# 4 0 0 1.2724293 -0.2947204 NA NA NA NA NA NA
```
<span id="page-44-0"></span>

#### <span id="page-44-1"></span>Description

Generically, a line intersects the boundary of a zonogon in 2 points. Computing those 2 points is the chief goal of this function.

For a supporting line, the intersection is a face of the zonogon, but in this function only one point of intersection is computed and returned.

#### Usage

```
## S3 method for class 'zonogon'
section( x, normal, beta, tol=1.e-10, plot=FALSE, ... )
```
# Arguments

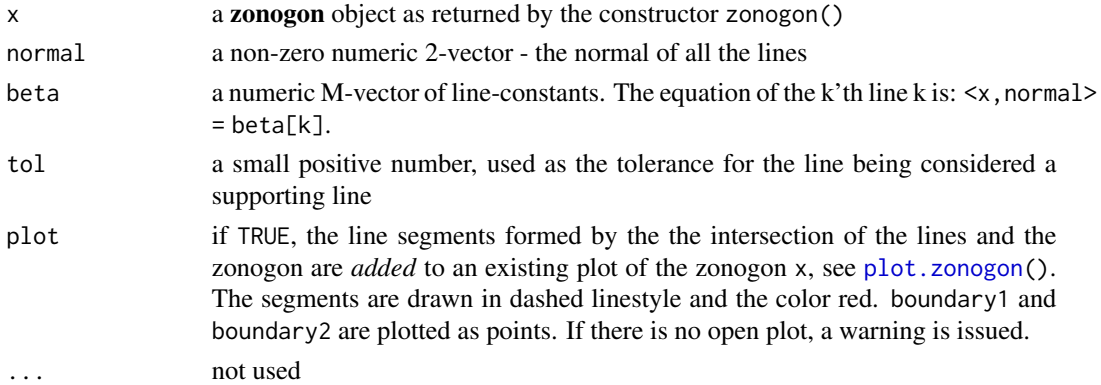

#### Value

section.zonogon() returns a data.frame with M rows and these columns:

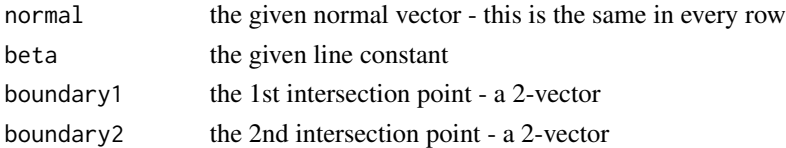

Regarding orientation, if normal is considered "north" then boundary1 is on the "west" and boundary2 is on the "east".

If a line is a supporting line of the zonogon, then boundary1 is some point in the boundary face (vertex or edge), and boundary2 is NA. If a line does not intersect the zonogon, both boundary1 and boundary2 are NA.

If the names of beta are unique, they are copied to the row names of the output.

In case of error, the function returns NULL.

#### See Also

```
zonogon(), plot.zonogon(), section.zonohedron()
```
#### Examples

```
# make a zonogon with 5 generators
pz20 = polarzonogon(20, 5)section( pz20, normal=c(1,1), beta=-1:5)
# normal.1 normal.2 beta boundary1.1 boundary1.2 boundary2.1 boundary2.2
1 1 1 −1 NA NA NA NA NA<br>
2 1 1 0 −2.220446e−16 0.000000e+00 NA<br>
3 1 1 2.452373e−01 7.547627e−01 1.0000000 0.0000000
# 2 1 1 0 -2.220446e-16 0.000000e+00 NA NA
        1 1 1 2.452373e-01 7.547627e-01 1.0000000 0.0000000<br>1 2 6.203838e-01 1.379616e+00 1.7547627 0.2452373
# 4 1 1 2 6.203838e-01 1.379616e+00 1.7547627 0.2452373
# 5 1 1 3 1.095537e+00 1.904463e+00 2.3796162 0.6203838
# 6 1 1 4 1.674729e+00 2.325271e+00 2.9044629 1.0955371
# 7 1 1 5 2.420068e+00 2.579932e+00 3.3252706 1.6747294
```
zonohedron *zonohedron construction*

# Description

Construct a zonohedron from a numeric matrix with 3 rows. Also construct some special zonohedra useful for testing.

#### Usage

```
zonohedron( mat, e0=0, e1=1.e-6, e2=1.e-10, ground=NULL )
polarzonohedron( n, m=n, height=pi, ground=NULL )
regularprism(n, m=n, axis=c(0,0,1), ground=NULL)
```
#### Arguments

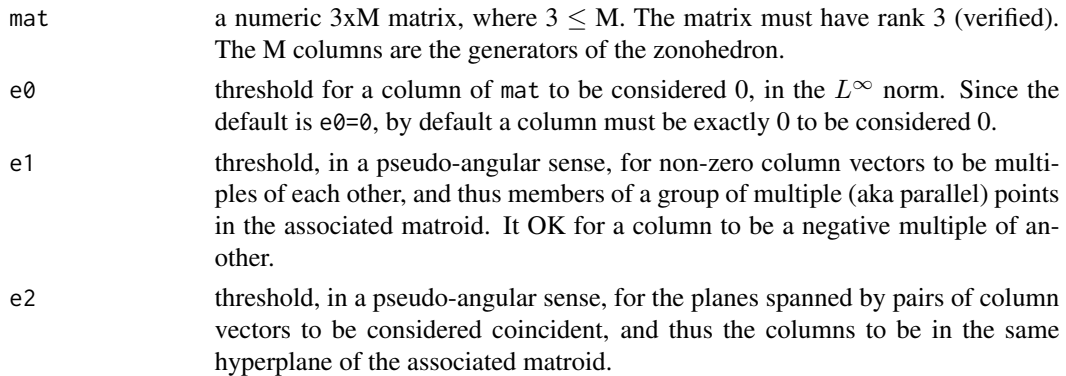

<span id="page-45-0"></span>

#### <span id="page-46-0"></span>zonohedron 47

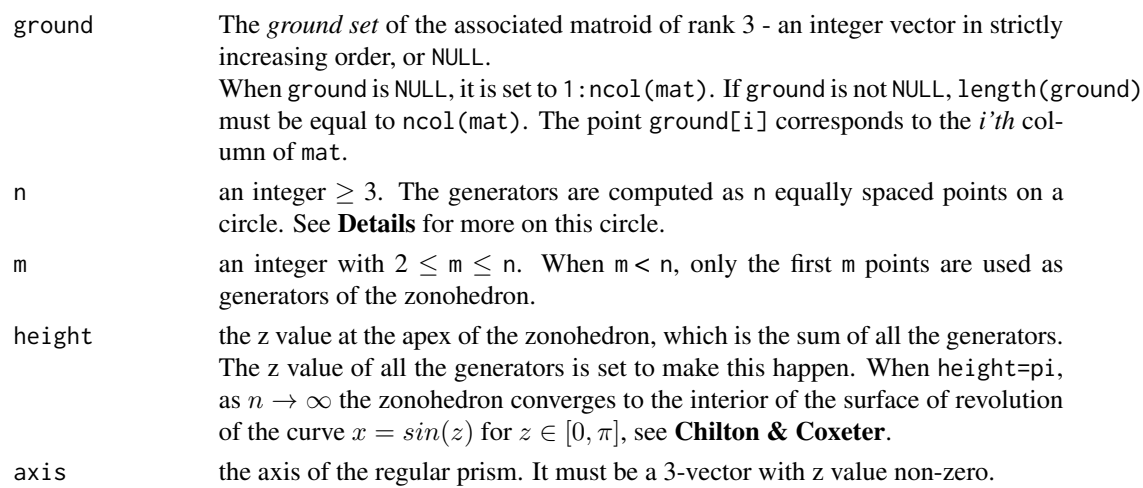

#### Details

In zonohedron(), the contruction of the *zones* (or *belts*) is optimized by following the procedure in Heckbert. The key step is sorting face normals that all lie on a great circle of the unit sphere.

For polarzonohedron() the circle is centered at  $(0,0)$ , height/n) and parallel to the xy-plane. The radius is height/n.

For regularprism() the circle is the unit circle in the xy-plane. The 3-vector axis is added as column m+1 of the matrix. The returned zonohedron is the Minkowski sum of a zonogon and the line segment defined by axis. If  $m < n$ , the zonogon may not be regular.

Both of these functions are useful for testing. They load the matrix mat and pass it to zonohedron().

# Value

zonohedron() and polarzonohedron() return a list with S3 class 'zonohedron'. In case of error, e.g. invalid mat, the functions print an error message and returns NULL.

#### Note

The *ground set* of positive integers should not be too sparse; otherwise performance may suffer.

#### References

B. L. Chilton and H. S. M. Coxeter. Polar Zonohedra. The American Mathematical Monthly. Vol 70. No. 9. pp. 946-951. 1963.

Paul Heckbert. An Efficient Algorithm for Generating Zonohedra. 3-D Technical Memo 11. 24 February 1985. Computer Graphics Lab. New York Institute of Technology

# See Also

[zonohedron\(](#page-45-1)), [zonoseg\(](#page-52-1)),

<span id="page-47-0"></span>zonohedron-plot *plot a zonohedron*

# <span id="page-47-1"></span>Description

Plot a zonohedron object in 3D, with many options.

# Usage

```
## S3 method for class 'zonohedron'
plot( x, type='e', pcol=NULL, ecol=NULL, ewd=3, etcol=NA,
        fcol=NULL, falpha=1, normals=FALSE, bgcol="gray40", both=TRUE, ... )
```
# Arguments

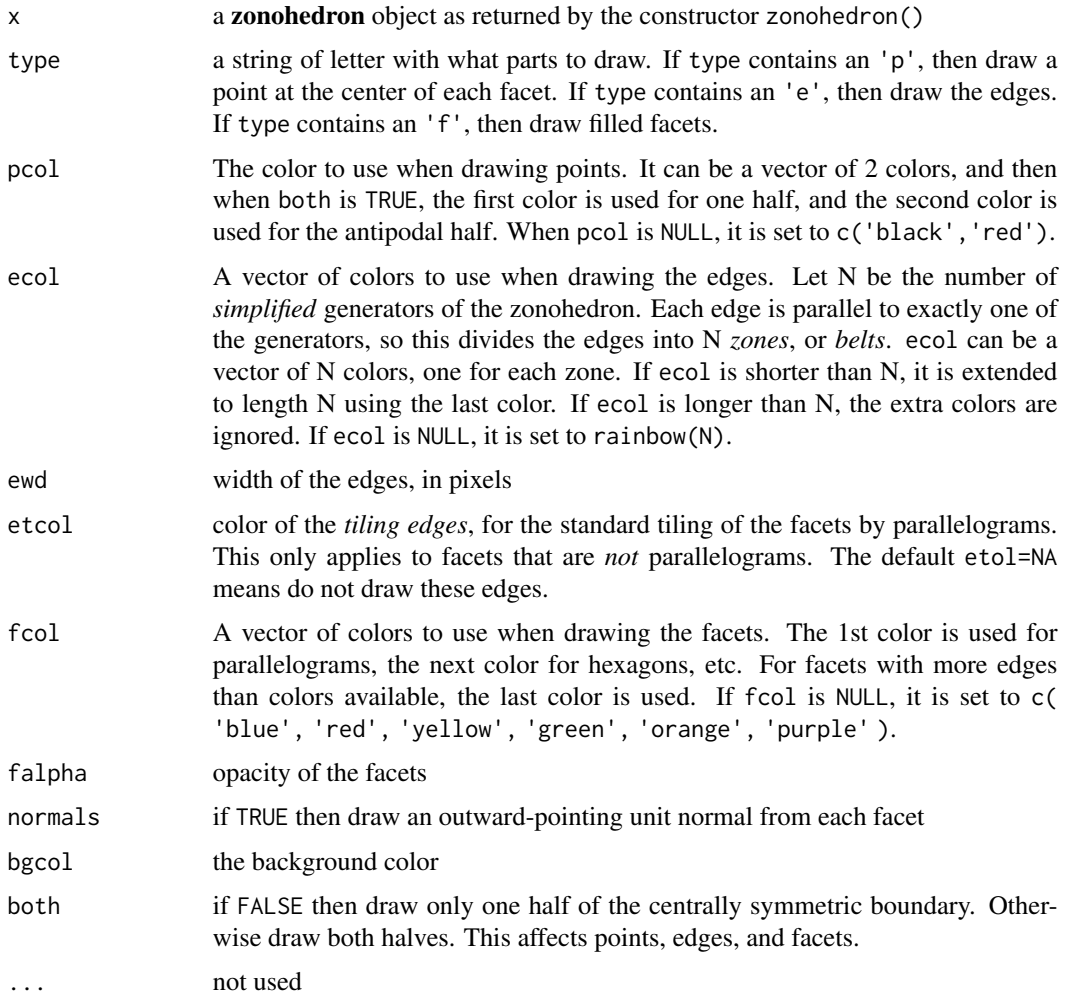

# <span id="page-48-0"></span>zonohedron-raytrace 49

#### Details

Points are drawn with rgl::points3d(). Edges are drawn with rgl::segments3d(). Edges of the tiles are drawn with rgl::quads3d(). Facets are drawn with rgl::quads3d(); facets with more than 4 edges are split into trapezoids. Facet normals are drawn with rgl::arrow3d().

#### Value

The function returns TRUE; or FALSE in case of error.

#### Note

The package rgl is required for 3D plots. A large black point is drawn at 0, a  $50\%$  gray point at the center, and a large white point at the "white point" (which is 2\*center).

A line from the black point to the white point is also drawn.

#### See Also

[zonohedron\(](#page-45-1)), [spherize.zonotope\(](#page-33-1))

zonohedron-raytrace *compute the intersection of a ray, based in the interior of a zonohedron, and the boundary of that zonohedron*

#### <span id="page-48-1"></span>**Description**

The *open ray* with basepoint **b** and non-zero direction **d** is the set of the form  $b + td$  where  $t > 0$ .

This function computes the intersection of an open ray and the boundary of a zonohedron  $Z$ . The basepoint is normally required to be in the interior of  $Z$ , but an exception is made if the basepoint is 0, and on the boundary of  $Z$ , and the direction points into the interior of  $Z$ . In these two cases the intersection of the open ray and the boundary of  $Z$  is unique. In the second case, the basepoint is also allowed to be the sum of all the generators - the so-called *white point* of Z.

#### Usage

## S3 method for class 'zonohedron' raytrace( x, base, direction, invert=FALSE, plot=FALSE, ... )

#### Arguments

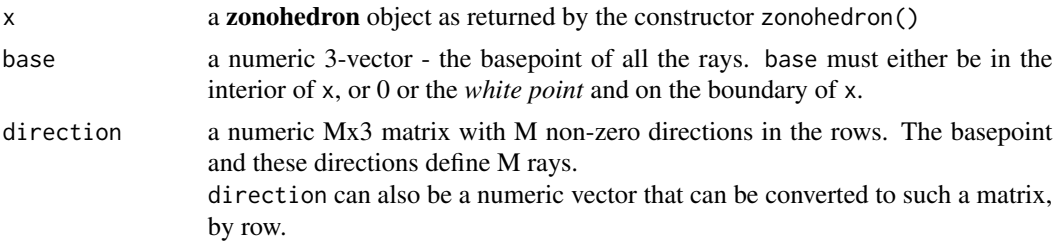

<span id="page-49-0"></span>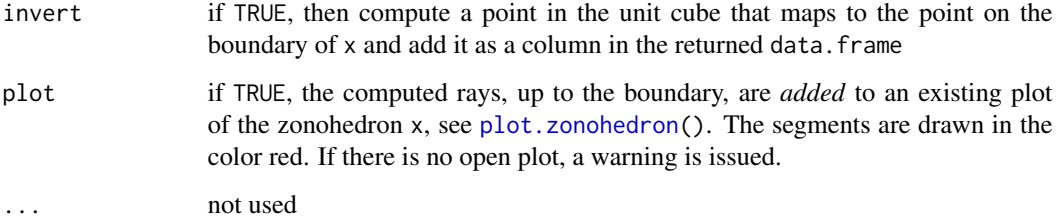

# Details

If plot is TRUE, the rays are drawn with rgl::segments3d().

# Value

raytrace.zonohedron() returns a data.frame with M rows and these columns:

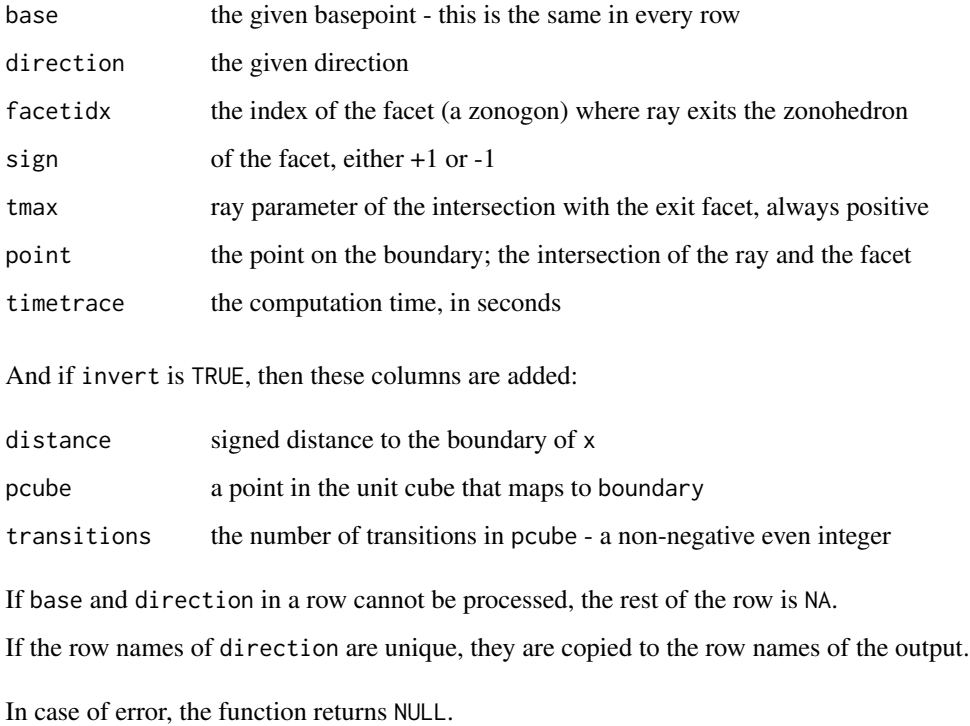

#### Note

The package rgl is required for 3D plotting.

# See Also

[zonohedron\(](#page-45-1)), [plot.zonohedron\(](#page-47-1)), [section.zonohedron\(](#page-50-1)), [invertboundary\(](#page-12-1)), [raytrace.zonogon\(](#page-42-1))

#### <span id="page-50-0"></span>zonohedron-section 51

#### Examples

```
# make a regular prism, a regular 20-gon extruded 1 unit along z-axis
rp10 = regularprism( 10 )
# make 7 random directions
set.seed(0)
dir = matrix(rnorm(7*3), 7, 3)# use basepoint in the interior of the zonohedron
raytrace( rp10, c(0.5,0.5,0.5), dir )
# base.1 base.2 base.3 direction.1 direction.2 direction.3 facetidx sign tmax ...
# 1 0.5 0.5 0.5 1.262954285 -0.294720447 -0.299215118 1 1 1.6710386 ...
# 2 0.5 0.5 0.5 -0.326233361 -0.005767173 -0.411510833 1 1 1.2150348 ...
\begin{array}{cccccccc} \# & 3 & 0.5 & 0.5 & 0.5 & 1.329799263 & 2.404653389 & 0.252223448 & & & & & & -1 & 0.8724774 & \dots \ \# & 4 & 0.5 & 0.5 & 0.5 & 1.272429321 & 0.763593461 & -0.891921127 & & & & & 1 & 1 & 0.5605877 & \dots \end{array}# 4 0.5 0.5 0.5 1.272429321 0.763593461 -0.891921127 1 1 0.5605877 ...
# 5 0.5 0.5 0.5 0.414641434 -0.799009249 0.435683299 1 -1 1.1476226 ...
# 6 0.5 0.5 0.5 -1.539950042 -1.147657009 -1.237538422 1 1 0.4040279 ...
# 7 0.5 0.5 0.5 -0.928567035 -0.289461574 -0.224267885 1 1 2.2294766 ...
# use basepoint 0 on the boundary of the zonohedron
# note that only 2 directions point into the interior
raytrace( rp10, c(0,0,0), dir )
# base.1 base.2 base.3 direction.1 direction.2 direction.3 facetidx sign tmax ...
# 1 0 0 0 1.262954285 -0.294720447 -0.299215118 NA NA NA ...
# 2 0 0 0 -0.326233361 -0.005767173 -0.411510833 NA NA NA ...
# 3 0 0 0 1.329799263 2.404653389 0.252223448 6 -1 1.128580 ...
# 4 0 0 0 1.272429321 0.763593461 -0.891921127 NA NA NA ...
# 5 0 0 0 0.414641434 -0.799009249 0.435683299 1 -1 2.295245 ...
# 6 0 0 0 -1.539950042 -1.147657009 -1.237538422 NA NA NA ...
# 7 0 0 0 -0.928567035 -0.289461574 -0.224267885 NA NA NA ...
```
zonohedron-section *compute the intersection of a plane and the boundary of a zonohedron*

#### <span id="page-50-1"></span>Description

Generically, a plane intersects the boundary of a zonohedron in a convex polygon. Computing that polygon is the chief goal of this function.

For a supporting plane, the intersection is a face of the zonohedron, but in this function only one point of intersection is computed and returned.

### Usage

```
## S3 method for class 'zonohedron'
section( x, normal, beta, tol=1.e-10, plot=FALSE, ... )
```
#### <span id="page-51-0"></span>**Arguments**

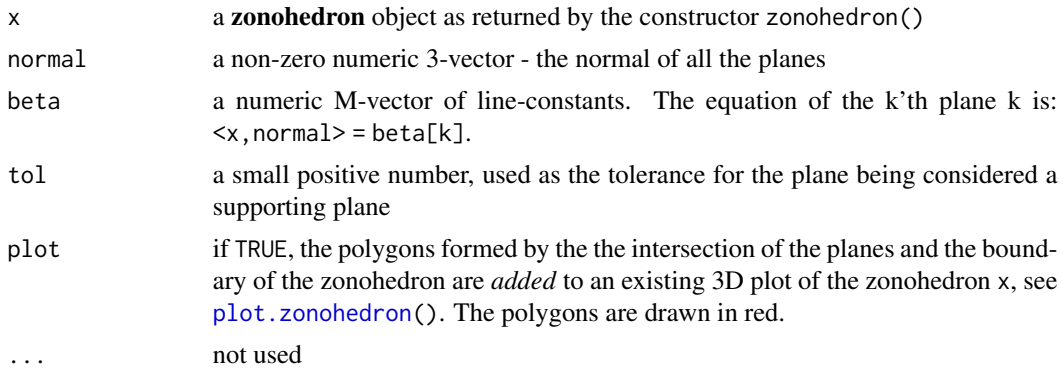

#### Details

Given a plane, the function finds all the facets of the zonohedron that intersect the plane. For each such facet it computes a single point of intersection on the boundary of the facet. For the parallelograms, the computation is done in a C function; and for zonogon facets with 3 or more generators, the computation is done in [section.zonogon\(](#page-44-1)). Orientation is handled carefully so that no point appears twice. The facets are not processed in order around the boundary, so these points are in no particular order. They are put in polygon order by sorting them by angle around a suitable "diameter" of the zonohedron.

#### Value

section.zonohedron() returns a list of length M (=length(beta)), and the i'th item in the list is a data frame with these columns:

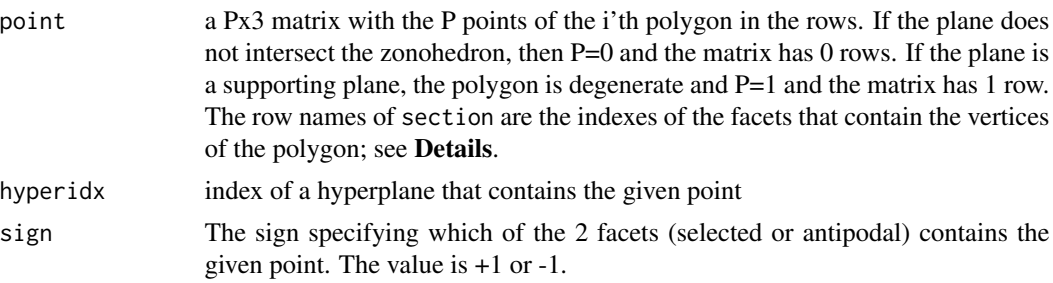

The names of the list are readable strings that contain normal and beta[i].

In case of error, the function returns NULL.

#### Note

The package rgl is required for 3D plotting.

#### See Also

[zonohedron\(](#page-45-1)), [plot.zonohedron\(](#page-47-1)), [section.zonogon\(](#page-44-1))

<span id="page-52-1"></span><span id="page-52-0"></span>

## Description

Construct a zonoseg from a numeric matrix with one row.

A *zonoseg* ("zonotope" + "segment") is my own personal term for a 1-dimensional zonotope. I could not find an alternative term. It is a linear image of the unit cube  $[0, 1]^n$  in the real numbers, and a compact segment of reals. The order of the generators has no effect on the zonoseg.

The image of the 2-transition subcomplex of  $[0, 1]^n$  is a compact subsegment of the zonoseg. The order of the generators affects this subsegment in a major way.

# Usage

zonoseg( mat, e0=0, ground=NULL ) ## S3 method for class 'zonoseg' getsegment( x ) ## S3 method for class 'zonoseg' getsegment2trans( x ) ## S3 method for class 'zonoseg' print( x, ... )

#### Arguments

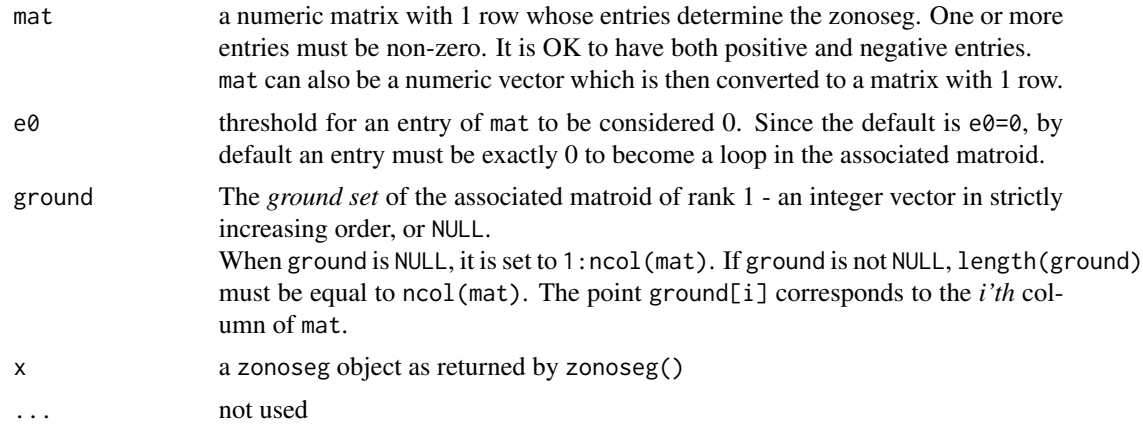

#### Details

A zonoseg object is a list with only 3 items: the associated matroid, the endpoints of the segment, and endpoints of the *2-transition subsegment*.

<span id="page-53-0"></span>print.zonoseg() prints some information about the generators, and the endpoints of the segment plus the 2 vertices of the unit cube that map to these endpoints. It prints similar data for the 2-transition subsegment. Finally, it prints data on the associated matroid.

#### Value

zonoseg() returns a list with S3 class 'zonoseg'. In case of error, e.g. invalid mat, the function prints an error message and returns NULL.

getsegment() and getsegment2trans() return numeric 2-vectors - the min and max endpoints of the corresponding segments.

print.zonoseg() returns TRUE or FALSE.

#### Note

The *ground set* of positive integers should not be too sparse; otherwise performance may suffer.

#### References

Matroid - Wikipedia.

<https://en.wikipedia.org/w/index.php?title=Matroid&oldid=1086234057>

#### See Also

[rank\(](#page-26-1))

#### Examples

```
zono1 = zonoseg(c(1,-2,3,0,-3,-4))
zono1
# generators: 6 -- 3 negative, 2 positive, and 1 loops.
#
# segment: [-9,4]
# value pcube.1 pcube.2 pcube.3 pcube.4 pcube.5 pcube.6
# zmin -9 0 1 0 0 1 1
# zmax 4 1 0 1 0 0 0
#
# 2-transition subsegment: [-8,3]
# value source.1 source.2 source.3 source.4 source.5 source.6
# tmin-2trans -8 1 1 0 0 1 1
# tmax-2trans 3 0 0 1 1 0 0
#
# matroid:
# ground set: 6 points {1 2 3 4 5 6}
# hyperplanes: 1 {4}
# rank: 1
# loops: 1 {4}
# multiple groups: 1 {1 2 3 5 6}
```
<span id="page-54-0"></span>zonoseg-invert 55

```
# uniform: FALSE
# paving: TRUE
# simple: FALSE
# This matroid is constructed from a 1x6 real matrix.
# 1 2 3 4 5 6
# [1,] 1 -2 3 0 -3 -4#
# The summary of the simplified matroid is:
# ground set: 1 points {1}
# Point 1 corresponds to the multiple group {1 2 3 5 6} in the original ...
# hyperplanes: 1 {}
# rank: 1
# loops: 0 {}
# multiple groups: 0 {}
# uniform: TRUE
# paving: TRUE
# simple:
# This matroid is constructed from a 1x1 real matrix.
# 1+...+6
# [1,] -13
```
## so the 2-transition subsegment is a proper subset of the zonoseg

zonoseg-invert *invert points in a zonoseg*

#### Description

For points in a zonoseg, find points in the unit cube that map to those points.

# Usage

```
## S3 method for class 'zonoseg'
invert(x, z, tol=0, ...)
```
#### Arguments

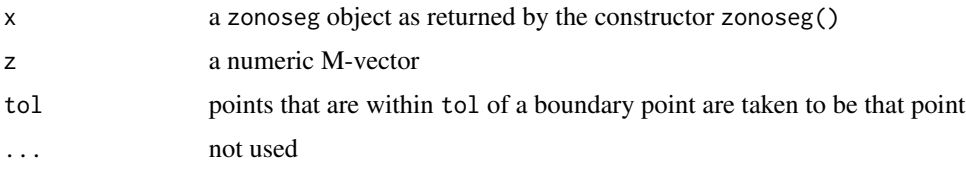

#### Details

For a point in the interior of the zonoseg, there are infinitely many points in the cube that map to it. This function tries to find one with the fewest number of non-zero components.

# <span id="page-55-0"></span>Value

invert.zonoseg() returns a data.frame with M rows and these columns:

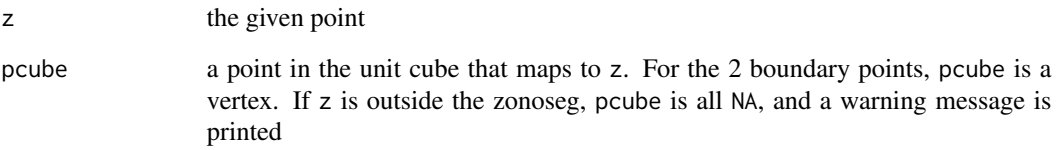

If the names of z are unique, they are copied to the row names of the output. The column names are copied from the ground set of the associated matroid.

In case of error, the function returns NULL.

#### See Also

[zonoseg\(](#page-52-1))

#### Examples

```
zono1 = zonoseg(c(1,-2,3,0,-3,-4))
zono1
# generators: 6 -- 3 negative, 2 positive, and 1 loops.
#
# segment: [-9,4]
# value pcube.1 pcube.2 pcube.3 pcube.4 pcube.5 pcube.6
# zmin -9 0 1 0 0 1 1
# zmax 4 1 0 1 0 0 0
#
# 2-transition subsegment: [-8,3]
# value source.1 source.2 source.3 source.4 source.5 source.6
# tmin-2trans -8 1 1 0 0 1 1
# tmax-2trans 3 0 0 1 1 0 0
z = c( 0, -3*pi, pi, 2*pi, getsegment(zono1))invert( zono1, z )
# z pcube.1 pcube.2 pcube.3 pcube.4 pcube.5 pcube.6
# 1 0.000000 0.0000000 0.0000000 0.0000000 0.0000000 0.0000000 0.0000000
# 2 -9.424778 NA NA NA NA NA NA
# 3 3.141593 1.0000000 0.0000000 0.7138642 0.0000000 0.0000000 0.0000000
# 4 6.283185 NA NA NA NA NA NA
# 5 -9.000000 0.0000000 1.0000000 0.0000000 0.0000000 1.0000000 1.0000000
# 6 4.000000 1.0000000 0.0000000 1.0000000 0.0000000 0.0000000 0.0000000
```
#### <span id="page-56-0"></span>Description

get some important members of a zonotope

# Usage

```
## S3 method for class 'zonotope'
getmatrix( x )
## S3 method for class 'zonotope'
getmatroid( x )
## S3 method for class 'zonotope'
getcenter( x )
```
# Arguments

x a zonotope object - a zonohedron, a zonogon, or a zonoseg

#### Value

getmatrix() returns the matrix originally used to construct the zonotope x.

getmatroid() returns the matroid (possibly nonsimple) constructed from the matrix

getcenter() returns the center of the zonotope; which is also the center of radial symmetry. If x is an object-color solid, the center corresponds to the 50% graypoint. For the whitepoint multiply by 2.

#### See Also

[zonohedron\(](#page-45-1)), [zonogon\(](#page-37-1)), [zonoseg\(](#page-52-1))

zonotope-props *zonotope properties*

#### <span id="page-57-0"></span>Description

Get some important boolean properties of a zonotope.

*pointed* means that 0 is a vertex of the zonotope. *salient* means that 0 is in the boundary of the zonotope. So pointed implies salient, but not the reverse.

A zonotope has an associated *convex cone* - allow the coefficients of the generators to be any nonnegative numbers. For convex cones, *pointed* means that the cone is in an open linear halfspace (except for 0). And *salient* means that the cone is in a closed linear halfspace (the cone may contain a line).

In terms of generators (of both zonotopes and convex cones), *pointed* means that the generators are in an open linear halfspace (except for 0 generators). And *salient* means that the generators are in a closed linear halfspace.

#### Usage

```
## S3 method for class 'zonotope'
is_pointed( x )
## S3 method for class 'zonotope'
is_salient( x )
```
#### Arguments

x a zonotope object - a zonohedron, a zonogon, or a zonoseg

### Details

For a zonohedron, if 0 is in the interior of an edge or a facet, then the zonohdron is salient but not pointed.

For a zonogon, if 0 is in the interior of an edge, then the zonogon is salient but not pointed. For a zonoseg, both *pointed* and *salient* are equivalent to 0 being a boundary point. And this is equivalent to all the non-zero generators having the same sign (all negative or all positive).

#### Value

TRUE or FALSE

# References

Zonohedron - Wikipedia. <https://en.wikipedia.org/wiki/Zonohedron>

# See Also

[zonohedron\(](#page-45-1)), [zonogon\(](#page-37-1)), [zonoseg\(](#page-52-1))

# zonotope-props 59

# Examples

zono1 = zonoseg( $c(1,-2,3,0,-3,-4)$ ) is\_pointed( zono1 ) # [1] FALSE is\_salient( zono1 ) # [1] FALSE

# <span id="page-59-0"></span>**Index**

```
∗ adaptation
    matroid, 15
∗ datasets
    genlist, 5
∗ eyes
    genlist, 5
∗ package
    zonohedra-package, 2
%+% (minkowskisum), 20
apply, 9
boundarypgramdata, 3
classics.genlist (genlist), 5
colorimetry.genlist (genlist), 5
genlist, 5, 7, 26
getcenter (zonotope-getters), 57
getground (matroid-getters), 17
gethyperplane (matroid-getters), 17
getloop (matroid-getters), 17
getmatrix (matroid-getters), 17
getmatrix.zonotope (zonotope-getters),
        57
getmatroid (zonotope-getters), 57
getmetrics (getmetrics.zonohedron), 6
getmetrics.zonogon
        (zonogon-getmetrics), 39
getmetrics.zonohedron, 6, 40
getmultiple (matroid-getters), 17
getsegment (zonoseg), 53
getsegment2trans (zonoseg), 53
getsimplified, 17, 18
getsimplified (simplify), 31
grpDuplicated, 8
inside, 10, 12, 13, 41
```

```
inside2trans, 11, 11
invert (zonogon-invert), 40
invert.zonogon, 14
```
invert.zonoseg *(*zonoseg-invert*)*, [55](#page-54-0) invertboundary, [13,](#page-12-0) *[50](#page-49-0)* is\_independent, *[16](#page-15-0)* is\_independent *(*rank*)*, [27](#page-26-0) is\_paving *(*matroid-props*)*, [19](#page-18-0) is\_pointed *(*zonotope-props*)*, [57](#page-56-0) is\_salient *(*zonotope-props*)*, [57](#page-56-0) is\_simple *(*matroid-props*)*, [19](#page-18-0) is\_uniform *(*matroid-props*)*, [19](#page-18-0) lintransform, [14,](#page-13-0) *[34](#page-33-0)* matroid, *[15](#page-14-0)*, [15,](#page-14-0) *[18,](#page-17-0) [19](#page-18-0)*, *[25](#page-24-0)*, *[27](#page-26-0)*, *[32,](#page-31-0) [33](#page-32-0)* matroid-getters, [17](#page-16-0) matroid-props, [19](#page-18-0) matroid.matrix, *[18](#page-17-0)* minkowskisum, [20](#page-19-0) plot.zonogon, *[40,](#page-39-0) [41](#page-40-0)*, *[43](#page-42-0)[–46](#page-45-0)* plot.zonogon *(*zonogon-plot*)*, [42](#page-41-0) plot.zonohedron, *[22](#page-21-0)[–24](#page-23-0)*, *[29](#page-28-0)[–31](#page-30-0)*, *[38](#page-37-0)*, *[50](#page-49-0)*, *[52](#page-51-0)* plot.zonohedron *(*zonohedron-plot*)*, [48](#page-47-0) plot2trans, [21,](#page-20-0) *[23](#page-22-0)* plothighertrans, *[22](#page-21-0)*, [22](#page-21-0) plotpolygon, [24](#page-23-0) polarzonogon *(*zonogon*)*, [38](#page-37-0) polarzonohedron *(*zonohedron*)*, [46](#page-45-0) print, [25](#page-24-0) print.genlist, *[5,](#page-4-0) [6](#page-5-0)*, [25](#page-24-0) print.zonogon *(*zonogon-getmetrics*)*, [39](#page-38-0) print.zonohedron *(*getmetrics.zonohedron*)*, [6](#page-5-0) print.zonoseg *(*zonoseg*)*, [53](#page-52-0) rank, *[15–](#page-14-0)[18](#page-17-0)*, [27,](#page-26-0) *[33](#page-32-0)*, *[54](#page-53-0)*

raytrace *(*zonohedron-raytrace*)*, [49](#page-48-0) raytrace.zonogon, *[50](#page-49-0)* raytrace.zonogon *(*zonogon-raytrace*)*, [43](#page-42-0) raytrace.zonohedron, *[13,](#page-12-0) [14](#page-13-0)*, *[30](#page-29-0)* raytrace2trans, [28,](#page-27-0) *[31](#page-30-0)*

#### $I$ NDEX 61

regularprism *(*zonohedron *)* , [46](#page-45-0) section *(*zonohedron-section *)* , [51](#page-50-0) section.zonogon , *[52](#page-51-0)* section.zonogon *(*zonogon-section *)* , [45](#page-44-0) section.zonohedron , *[13](#page-12-0) , [14](#page-13-0)* , *[31](#page-30-0)* , *[44](#page-43-0)* , *[46](#page-45-0)* , *[50](#page-49-0)* section2trans, [30](#page-29-0), 30 simplify , *[17,](#page-16-0) [18](#page-17-0)* , [31](#page-30-0) spherize , [34](#page-33-0) spherize.zonotope , *[43](#page-42-0)* , *[49](#page-48-0)* summary.zonohedron , *[26](#page-25-0)* summary.zonohedron *(*getmetrics.zonohedron *)* , [6](#page-5-0) support , [35](#page-34-0) symmetrize, [36](#page-35-0) transitionsdf , [37](#page-36-0) unsimplify , *[18](#page-17-0)* unsimplify *(*simplify *)* , [31](#page-30-0) zonogon , *[21](#page-20-0)* , *[36](#page-35-0)* , [38](#page-37-0) , *[40](#page-39-0) , [41](#page-40-0)* , *[43](#page-42-0) , [44](#page-43-0)* , *[46](#page-45-0)* , *[57,](#page-56-0) [58](#page-57-0)* zonogon-getmetrics , [39](#page-38-0) zonogon-invert, [40](#page-39-0) zonogon-plot, [42](#page-41-0) zonogon-raytrace , [43](#page-42-0) zonogon-section , [45](#page-44-0) zonohedra-package , [2](#page-1-0) zonohedron, [5](#page-4-0), [7](#page-6-0), [14](#page-13-0), [20–](#page-19-0)[24](#page-23-0), [30](#page-29-0), [31](#page-30-0), [36](#page-35-0), [38](#page-37-0), *[39](#page-38-0)* , [46](#page-45-0) , *[47](#page-46-0)* , *[49](#page-48-0) , [50](#page-49-0)* , *[52](#page-51-0)* , *[57,](#page-56-0) [58](#page-57-0)* zonohedron-plot , [48](#page-47-0) zonohedron-raytrace, [49](#page-48-0) zonohedron-section , [51](#page-50-0) zonoseg , *[21](#page-20-0)* , *[35](#page-34-0) , [36](#page-35-0)* , *[39](#page-38-0)* , *[47](#page-46-0)* , [53](#page-52-0) , *[56–](#page-55-0)[58](#page-57-0)* zonoseg-invert, [55](#page-54-0) zonotope-getters , [57](#page-56-0) zonotope-props , [57](#page-56-0)